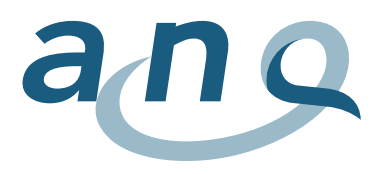

Nationaler Verein für Qualitätsentwicklung in Spitälern und Kliniken Association nationale pour le développement de la qualité dans les hôpitaux et les cliniques Associazione nazionale per lo sviluppo della qualità in ospedali e cliniche

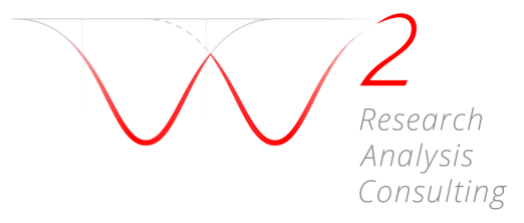

# Anhang zum Auswertungskonzept: Datenkontrolle und Datenvalidierung

## Nationale Messungen stationäre Psychiatrie für Erwachsene

Indikatoren «Symptombelastung» und «Freiheitsbeschränkende Massnahmen»

November 2021, Messjahr 2022, Version 5.0

**Kontaktadresse:** w hoch 2 GmbH Research, Analysis & Consulting Kramgasse 5 CH-3011 Bern [auswertungsinstitut@whoch2.ch](mailto:auswertungsinstitut@whoch2.ch) 031 558 58 63

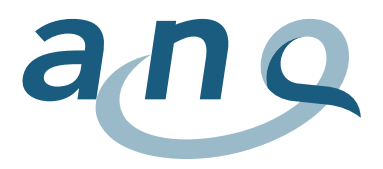

## Farbcodierungen / Änderungsjournal

Damit Sie auf ein stets aktualisiertes Hilfsmittel zurückgreifen können, wird das vorliegende Dokument bei Bedarf auch unterjährig auf den neusten Stand gebracht. Die Farbcodierungen helfen Ihnen dabei, die letzte/n Änderung/en rasch zu erfassen. Die Farbcodierungen werden einmal jährlich zurückgesetzt.

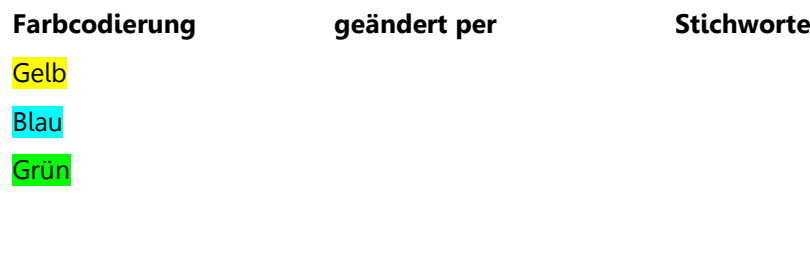

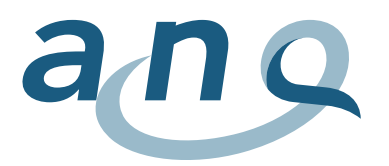

## Inhaltsverzeichnis

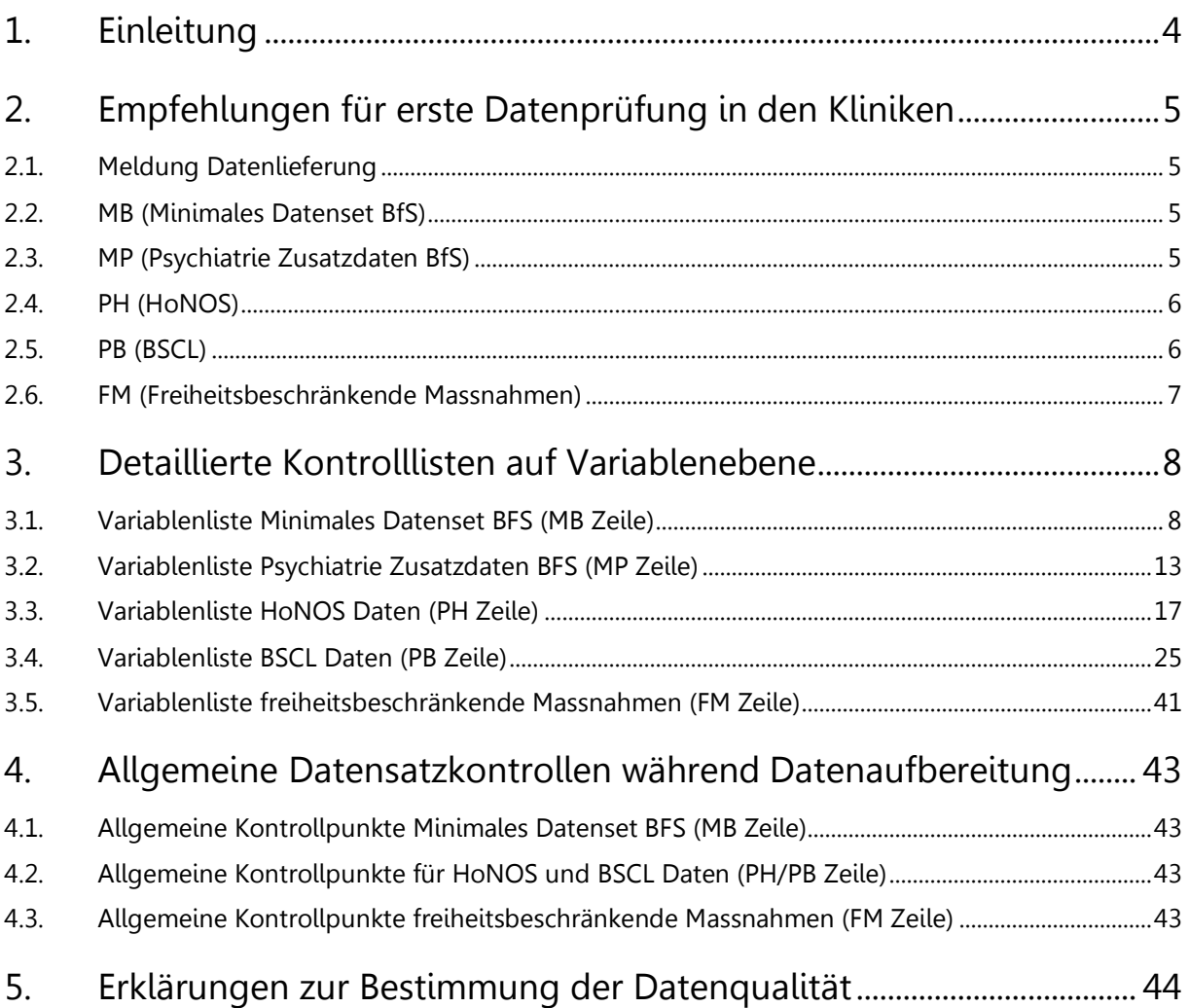

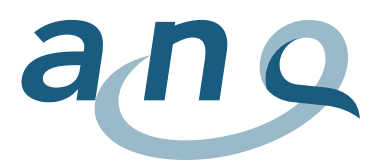

## <span id="page-3-0"></span>1. Einleitung

Um eine ausreichend gute Datenqualität sicherzustellen, sind mehrere Ebenen der Datenprüfung notwendig: erstens in der direkt teilnehmenden Klinik, zweitens im Auswertungsinstitut.

Die **erste Prüfung** (insbesondere Vollständigkeit in Bezug auf die Fälle) sollte direkt in der teilnehmenden Klinik erfolgen.

Bei den Messdaten zu HoNOS und BSCL sollten idealerweise für jeden Fall entweder Erhebungsdaten oder Drop-out-Angaben vorliegen (jeweils für Ein- sowie Austritt). Kriterium für eine gute Datenqualität ist der Anteil gut dokumentierter Fälle an der Gesamtzahl der Fälle, die im Beobachtungszeitraum behandelt wurden. Liegt dieser Anteil niedrig, so besitzen die vorhandenen Klinikdaten möglicherweise eine geringe Repräsentativität für die in der Klinik behandelten Patienten und Patientinnen.

Die zweite Prüfung erfolgt im Auswertungsinstitut, welches detailliertere Prüfungen durchführt, die insbesondere auf fehlende und unplausible Werte zielen. Hierbei werden u.a. folgende Aspekte geprüft:

- Sind alle Variablen, wie in der Datendefinition angegeben, enthalten?
- Enthält jede Datenzeile in jedem Datenpaket die Fallidentifikationsnummer (FID)?
- HoNOS: Gibt es doppelte Datensätze zu einem Zeitpunkt?
- BSCL: Gibt es doppelte Datensätze zu einem Zeitpunkt?
- Freiheitsbeschränkende Massnahmen (FM): Sind zeitgleiche oder überschneidende FM<sup>1</sup> (ausser Zwangsmedikationen) registriert?

Unplausibilitäten bzw. Antworttendenzen bei Fallschwere und Behandlungsergebnis können durch den Casemix-bereinigten Vergleich der Fallschwere bei Eintritt zwischen den Kliniken und durch Unterschiede im Zusammenhang von HoNOS- und BSCL-Messungen geprüft werden.

Komplett fehlende Fälle können innerhalb der ANQ-Messungen nicht identifiziert werden, würden aber als Abweichung in den Fallzahlen, die einerseits an den ANQ und andererseits ans BFS gemeldet werden, erkennbar werden. Insofern besteht eine indirekte Kontrollmöglichkeit.

Fehlende Werte bei den Variablen Geschlecht, Alter, oder Hauptdiagnose führen zum Ausschluss des gesamten Falls. Fehlende Werte bei den übrigen Confounder-Variablen werden mit dem Wert für "trifft nicht zu" ersetzt. Fehlende Werte bei den Messvariablen bzw. Qualitätsindikatoren werden nicht ersetzt. Ab einer gewissen Anzahl fehlender Einzelitems für ein Messinstrument (mehr als 3 Items für HoNOS und mehr als 13 Items für BSCL) wird der Fall für das entsprechende Messinstrument nicht analysiert.

Eine Übersicht der Datenqualität der einzelnen Kliniken wird in Rückmeldungen an die Kliniken (Bericht "Klinikspezifischer Datenqualitätsbericht") und in einem spezifischen Vergleichsbericht an den ANQ und die Kliniken (Bericht "Nationaler Datenqualitätsbericht") festgehalten.

<sup>&</sup>lt;sup>1</sup> Bis 31.12.2019 galt dies nur für Isolationen, Fixierungen und Festhalten.

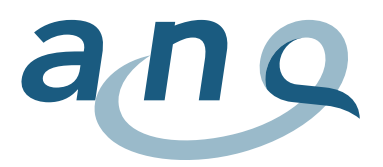

## <span id="page-4-0"></span>2. Empfehlungen für erste Datenprüfung in den Kliniken

<span id="page-4-1"></span>Empfehlungen zur Kontrolle der Daten an den Kliniken.

- 2.1. Meldung Datenlieferung
- Datenlieferungs-Meldung Kontrolle ob diese die folgenden Punkte umfasst:
	- o Identifikation der Klinik
	- o Erhebungszeitraum (bezüglich Austritte)
	- o Anzahl Datenzeilen in jeder der 5 gelieferten Dateien
	- o Generierungsdatum von jeder der 5 gelieferten Dateien
	- o FM: In der Meldung Datenlieferung dokumentieren, wenn es während dem Erhebungszeitraum keine FM gab oder diese an der Klinik nicht durchgeführt werden.
- Erhebungszeitraum: Ausgewertet werden jeweils die Daten von allen Patienten und Patientinnen, welche in diesem Zeitraum ausgetreten sind. Damit alle notwendigen Daten (Ein- und Austritt) vorhanden sind, können sie entsprechend einer der folgenden Varianten geliefert werden => Alle Studiendaten von allen Patienten und Patientinnen:
	- o mit Eintritt ab 01.07.2012, oder
	- o mit Austritt während des spezifischen Erhebungszeitraumes, oder
	- o die aktiv waren während des spezifischen Erhebungszeitraumes.
- <span id="page-4-2"></span>2.2. MB (Minimales Datenset BfS)
- Patientenpopulation: MB Daten für alle stationären Patientinnen und Patienten entsprechend der klinikspezifischen Exportroutine. Falls MB Daten fehlen werden jegliche andere Falldaten (z.B. PH oder PB) von der Analyse ausgeschlossen, da das Ein-/Austrittsdatum fehlt.
- 0.01.V02 (Betriebsnummer): Sollte innerhalb des Datensatzes, zwischen allen Datensätzen (MB, MP, PH, PB, ggf. FM) und in jeder Datenlieferung übereinstimmen.
- 0.01.V03 (Standort): Verifizieren, dass jede Zeile mit einer maximal fünfstelligen Standort-Codierung gekennzeichnet ist.
- 0.02.V01 (Anonymer Code): Sollte aus Datenschutzgründen nicht mitgeliefert werden. => Bitte leer lassen.
- 1.01.V02 (Geburtsdatum): Sollte aus Datenschutzgründen nicht mitgeliefert werden. => Bitte leer lassen. Nur das Alter liefern.
- 1.03.V01 (Behandlungsart): Daten sollten nur für stationäre Patientinnen und Patienten geliefert werden, d.h.  $1.03.001 = 0.3$ ".
- 1.06.V01 (Hauptdiagnose): Sollte für ausgetretene/abgeschlossene Patientinnen und Patienten angegeben sein.
- FID (Fallidentifikationsnummer): Die Fallidentifikationsnummer muss den Fall eindeutig identifizieren. Ist dies nicht der Fall (z.B., wenn die klinikinterne Fallnummer nur die Nummer des Aufenthalts pro Patienten angibt), ist eine Kombination von Patienten- und Fallnummer notwendig. => Die FID unbedingt in jedem Datensatz mitliefern.
- PID (Patientenidentifikationsnummer): kontrollieren, ob eingeschlossen im MB Datensatz.

### <span id="page-4-3"></span>2.3. MP (Psychiatrie Zusatzdaten BfS)

- Patientenpopulation: nur Daten von stationären Patientinnen und Patienten gemäss MB Datensatz liefern (d.h. FIDs stimmen mit denjenigen im MB Datensatz überein).
- FID: Verifizieren, dass jede Zeile mit der FID gekennzeichnet ist (und nicht z.B. mit PID).
- 3.2.V01 3.2.V12: Möglichst komplett angeben und "Unbekannt" Einträge vermeiden.
- 3.3.V01 und 3.3.V03: Möglichst komplett angeben und "Unbekannt" Einträge vermeiden.
- 3.5.V01 3.5.V03: Möglichst komplett angeben und "Unbekannt" Einträge vermeiden.

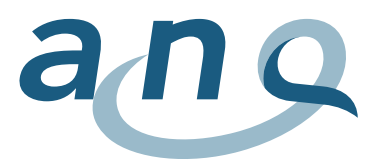

• 3.5.V04 (Behandlungsbereich): Verifizieren, dass jede Zeile mit einer maximal einstelligen Codierung für den Behandlungsbereich gemäss BFS gekennzeichnet ist.

### <span id="page-5-0"></span>2.4. PH (HoNOS)

- Patientenpopulation: nur Daten von stationären Patientinnen und Patienten gemäss MB Datensatz liefern (d.h. FIDs stimmen mit denjenigen im MB Datensatz überein).
- FID: Verifizieren, dass jede Zeile mit der FID gekennzeichnet ist (und nicht z.B. mit PID).
- 4.01.V02 (Betriebsnummer): Sollte innerhalb des Datensatzes, zwischen allen Datensätzen (MB, MP, PH, PB, ggf. FM) und in jeder Datenlieferung übereinstimmen.
- 4.01.V04 (Messzeitpunkt):
	- $\Rightarrow$  Muss immer ausgefüllt werden. Kontrollieren, ob sowohl Ein- wie auch Austrittserhebungen korrekt gekennzeichnet wurden. Zusätzliche Erhebungen bitte mit Messzeitpunkt =  $.3$ " (andere) kennzeichnen.
	- Für abgeschlossene Fälle braucht es jeweils zwei Einträge (Zeilen): **einen für Eintritt, einen für Austritt.** Zusätzliche bitte kontrollieren, dass es pro Messzeitpunkt (d.h. pro Eintrittserhebung, pro Austrittserhebung) jeweils nur einen Eintrag (Zeile) gibt. Falls es mehrere Einträge hat (z.B., wenn erst als Dropout eingetragen und später doch nachgeholt), bitte nur den endgültigen Eintrag im Datensatz liefern. Alle doppelten und mehrfachen Einträge (unabhängig, ob Dropout oder nicht) für gleiche FID und Messzeitpunkt werden von den Auswertungen ausgeschlossen, da das Auswertungsinstitut nicht entscheiden kann, welches der korrekte Eintrag ist.
- 4.01.V05 (Dropout Code): Muss immer ausgefüllt werden.
	- $\Rightarrow$  Falls kein Dropout, bitte per Default mit "0" bestätigen.
	- $\Rightarrow$  Falls Dropout, bitte Grund mit entsprechendem Code angeben.
	- $\Rightarrow$  Kontrollieren, ob ausgefüllte Fragebögen fälschlicherweise als Dropout angegeben wurden, ggf. korrigieren. Wichtig: Falls eine Datenzeile als Dropout markiert wurde, wird die Datenzeile nicht mit in die Analyse einbezogen.
- 4.01.V06 (Spezifikation Dropout andere): Nur bei Code "2" (andere Gründe) eintragen. Überprüfen, ob der eingetragene Grund nicht schon als Dropout Kategorie vorhanden ist; ggf. Code korrigieren. Spezifikation sollte verständlich und kurz (nicht mehr als 40 Zeichen) sein.
- $4.02$ .V01  $4.02$ .V14 (H1-H12): Gültige Werte sind "0-4" oder "9" (nicht bekannt/nicht anwendbar), "9" sollte möglichst vermieden werden.
	- $\Rightarrow$  Bei Dropout Antwortfelder bitte leer lassen (nicht mit "9" oder "0" angeben!).
- 4.02.V08 (HoNOS H8): Wenn H8 = 0 (keine Probleme), dann sollte 4.02.V09 (H8 Art) leer bleiben oder mit "0" angegeben werden, da es in diesem Falle kein anderes Problem gibt, das am stärksten ausgeprägt ist.
- 4.02.V10 (HoNOS H8 andere Spezifikation): Sollte ausgefüllt werden, wenn 4.02.V09 (HoNOS H8 andere psychische und verhaltensbezogene Probleme) mit  $\hat{u}$  =  $\hat{u}$  andere" angegeben wurde.

### <span id="page-5-1"></span>2.5. PB (BSCL)

- Patientenpopulation: nur Daten von stationären Patientinnen und Patienten gemäss MB Datensatz liefern (d.h. FIDs stimmen mit denjenigen im MB Datensatz überein).
- FID: Verifizieren, dass jede Zeile mit der FID gekennzeichnet ist (und nicht z.B. mit PID).
- 5.01.V02 (Betriebsnummer): Sollte innerhalb des Datensatzes, zwischen allen Datensätzen (MB, MP, PH, PB, ggf. FM) und in jeder Datenlieferung übereinstimmen.
- 5.01.V04 (Messzeitpunkt):
	- o Muss immer ausgefüllt werden. Kontrollieren, ob sowohl Ein- wie auch Austrittserhebungen korrekt gekennzeichnet wurden.
	- o Für abgeschlossene Fälle braucht es jeweils zwei Einträge (Zeilen): **einen für Eintritt, einen für Austritt.** Zusätzliche bitte kontrollieren, dass es pro Messzeitpunkt (d.h. pro Eintrittserhebung, pro Austrittserhebung) jeweils nur einen Eintrag (Zeile) gibt. Falls es mehrere Einträge hat (z.B., wenn erst als Dropout eingetragen und später doch

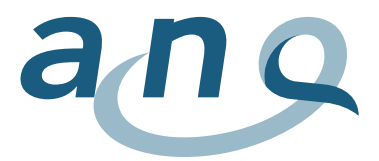

nachgeholt), bitte nur den endgültigen Eintrag im Datensatz liefern. Alle doppelten und mehrfachen Einträge (unabhängig, ob Dropout oder nicht) für gleiche FID und Messzeitpunkt werden von den Auswertungen ausgeschlossen, da das Auswertungsinstitut nicht entscheiden kann, welches der korrekte Eintrag ist.

- o Sollte immer "1" (Eintritt) oder "2" (Austritt) sein.
	- Auch bei Drop-outs unbedingt eintragen, ob es sich um Eintritt oder Austritt handelt.
- 5.01.V06 (Spezifikation Dropout andere): Nur bei Code "8" (andere Gründe) eintragen. Überprüfen, ob der eingetragene Grund nicht schon als Dropout-Kategorie vorhanden ist; ggf. Code korrigieren. Spezifikation sollte verständlich und kurz (nicht mehr als 40 Zeichen) sein.
- $\bullet$  5.04.V01 5.04.V53 (BSCL B1 B53): Gültige Werte sind "0-4".
	- $\Rightarrow$  Falls eine Frage nicht beantwortet werden kann, das Feld bitte leer lassen.
	- $\Rightarrow$  Bei Dropout bitte Antwortfelder leer lassen.

### <span id="page-6-0"></span>2.6. FM (Freiheitsbeschränkende Massnahmen)

- Patientenpopulation: nur Daten von stationären Patientinnen und Patienten liefern (d.h. nur FIDs, welche auch im MB Datensatz geliefert wurden).
- FID: Verifizieren, dass jede Zeile mit FID gekennzeichnet ist (und nicht z.B. mit PID).
- 8.01.V02 (Betriebsnummer): Sollte innerhalb des Datensatzes, zwischen allen Datensätzen (MB, MP, PH, PB, ggf. FM) und in jeder Datenlieferung übereinstimmen.
- 8.01.V05 8.01.V08:
	- o Seit dem 01. Januar 2020 werden alle freiheitbeschränkenden Massnahmen im gleichen Format mit Daten und Zeiten Für Beginn und Ende der Massnahme erfasst. Lediglich für Zwangsmedikationen werden weiterhin keine Enddaten und -zeiten erfasst.
- Bitte nur Datenzeilen für stattgefundene EFM liefern, d.h. für Patientinnen und Patienten ohne EFM keine FM Datenzeile liefern.

Wenn es während des Erhebungszeitraums keine EFM gab, d.h. keine Daten geliefert werden => Bitte in der Meldung Datenlieferung entsprechend dokumentieren.

Wenn die Klinik generell keine freiheitsbeschränkenden Massnahmen einsetzt, bitte entsprechende schriftliche, handschriftlich unterzeichnete elektronische oder papierne Meldung an den ANQ und das Auswertungsinstitut vornehmen.

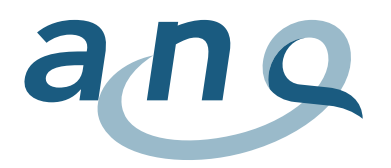

## 3. Detaillierte Kontrolllisten auf Variablenebene

<span id="page-7-1"></span><span id="page-7-0"></span>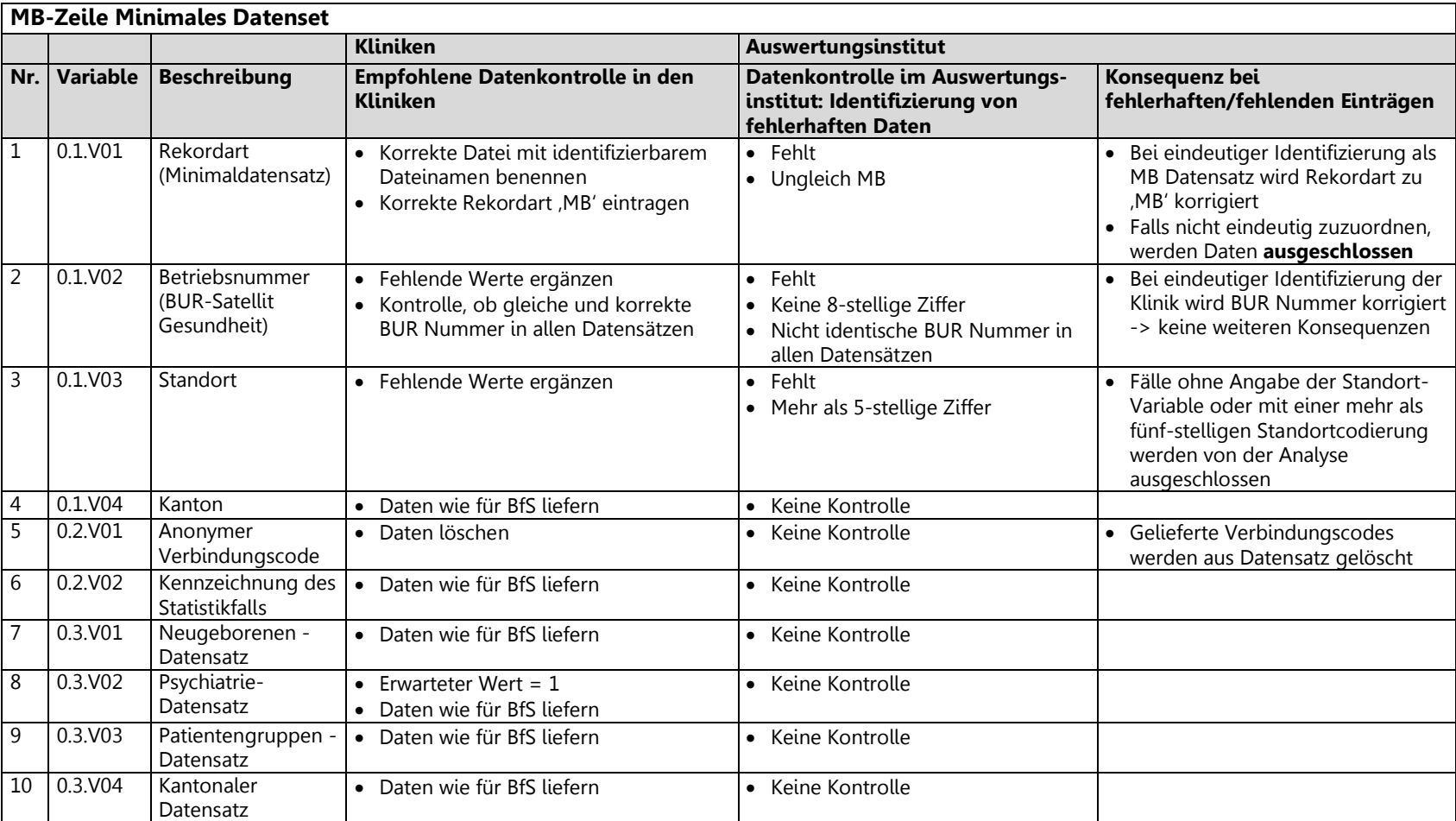

### 3.1. Variablenliste Minimales Datenset BFS (MB Zeile)

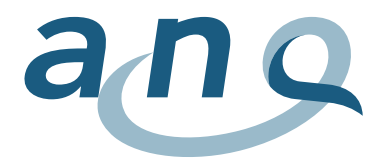

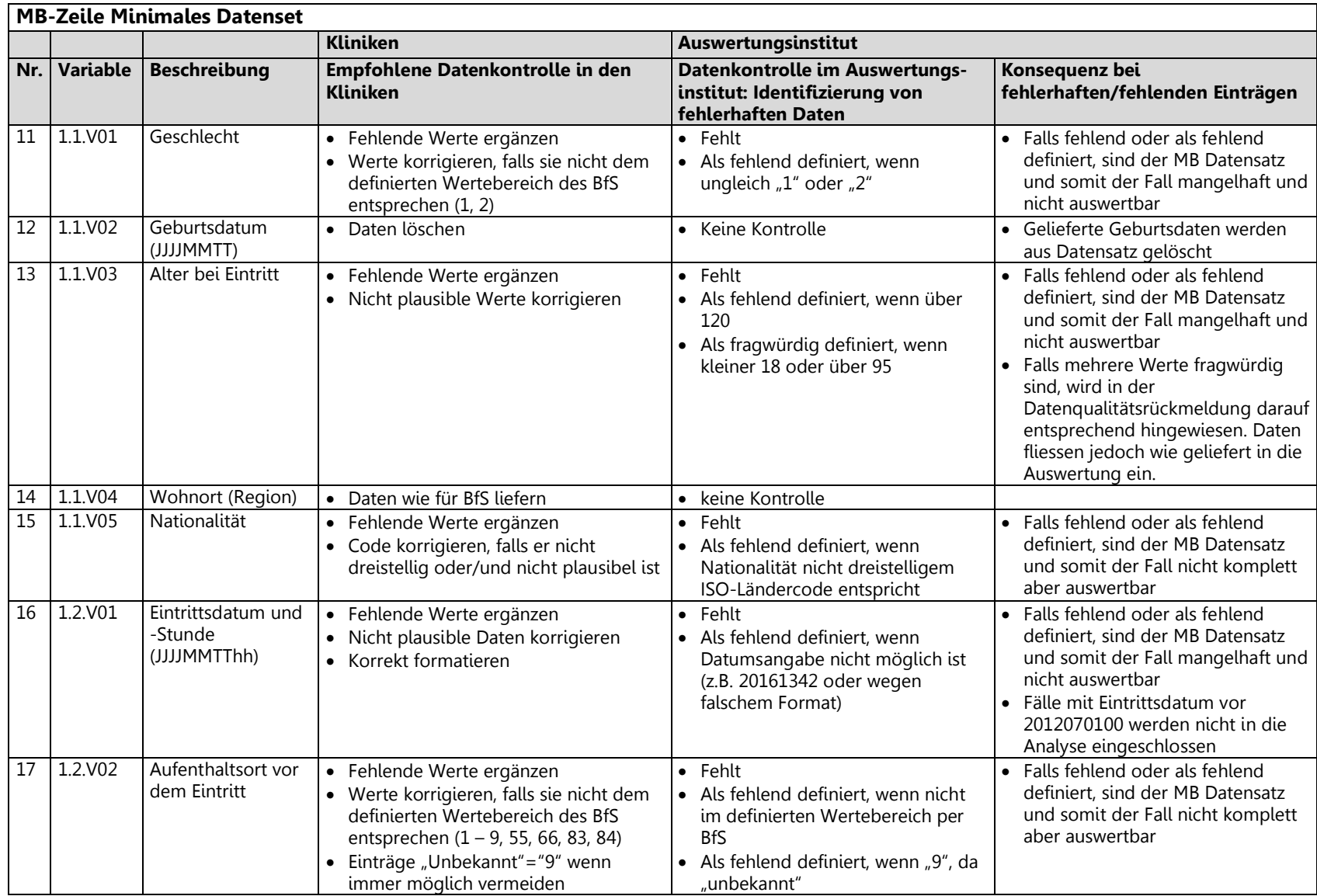

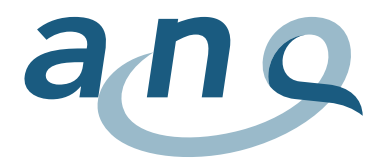

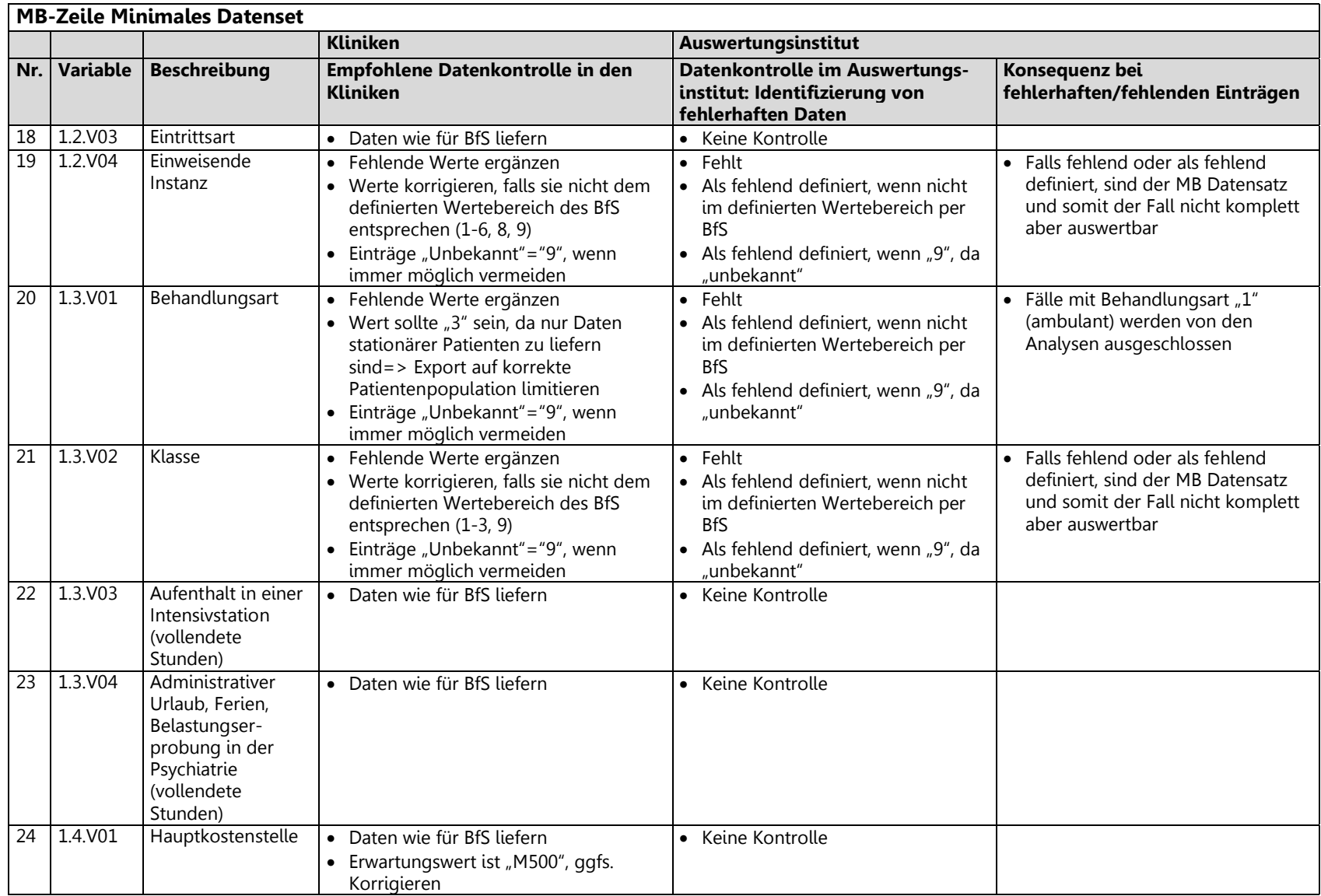

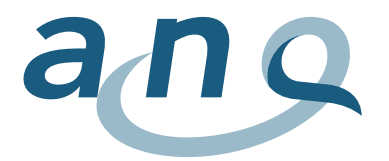

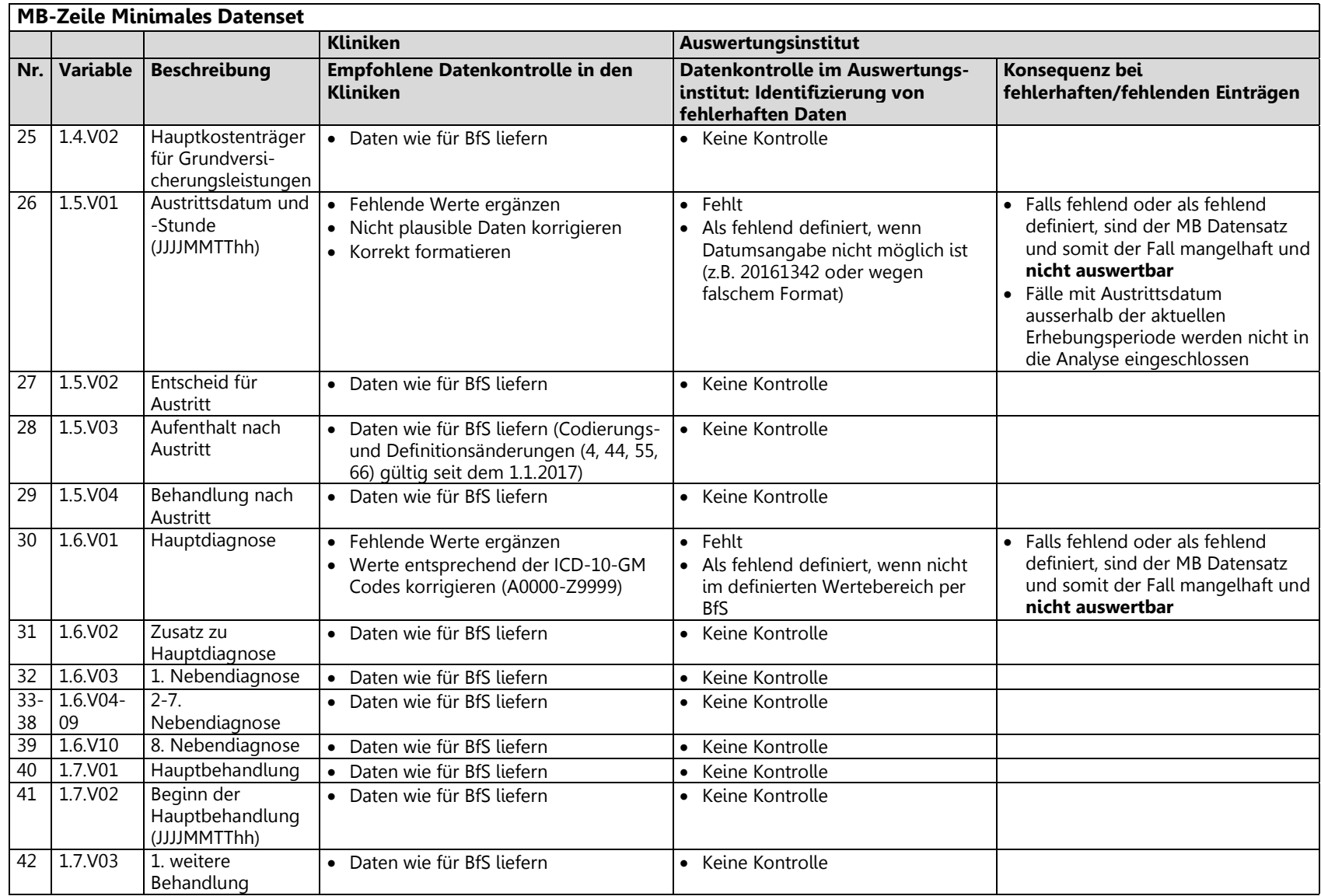

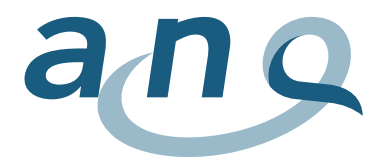

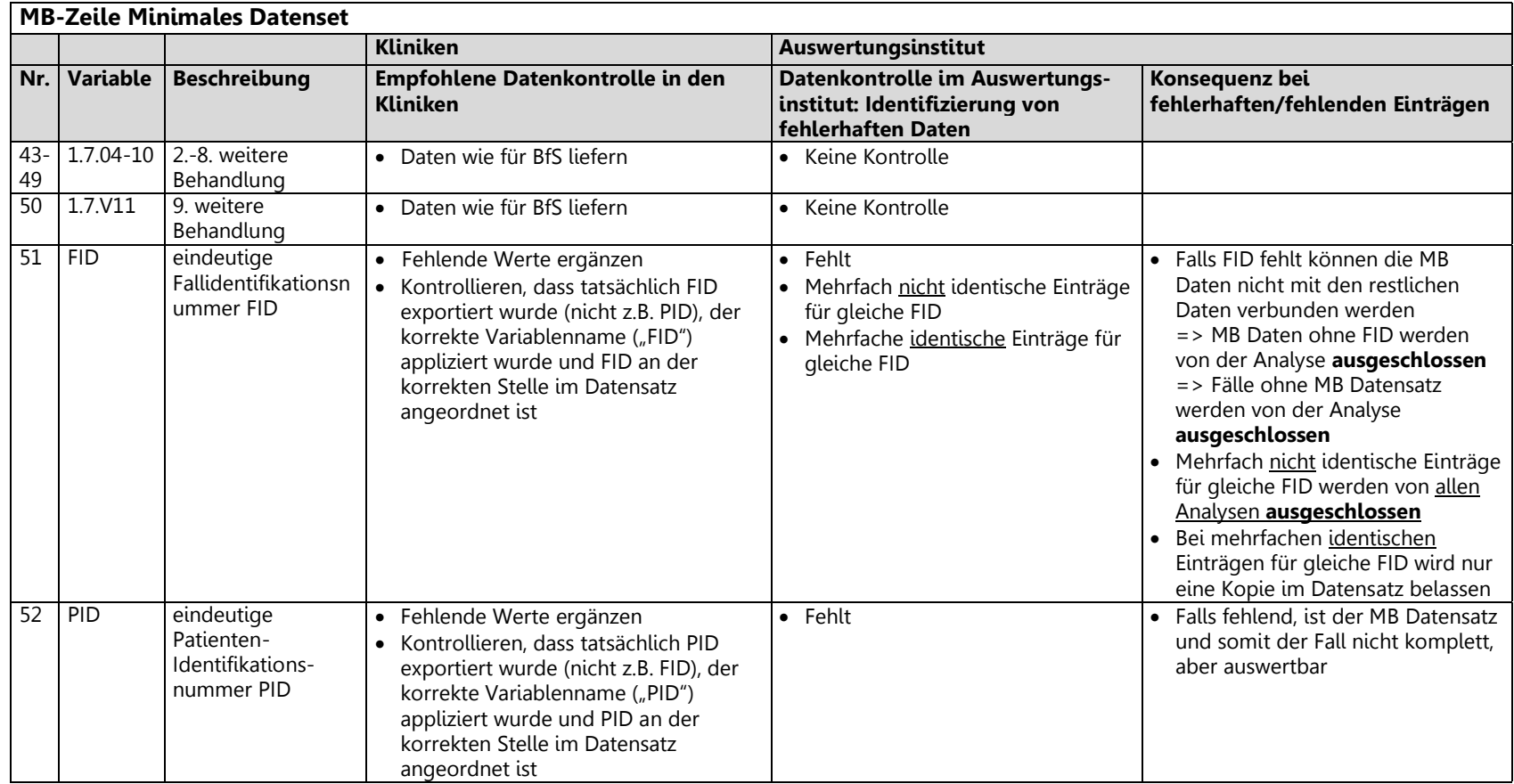

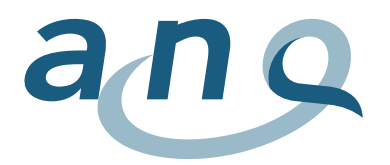

### 3.2. Variablenliste Psychiatrie Zusatzdaten BFS (MP Zeile)

<span id="page-12-0"></span>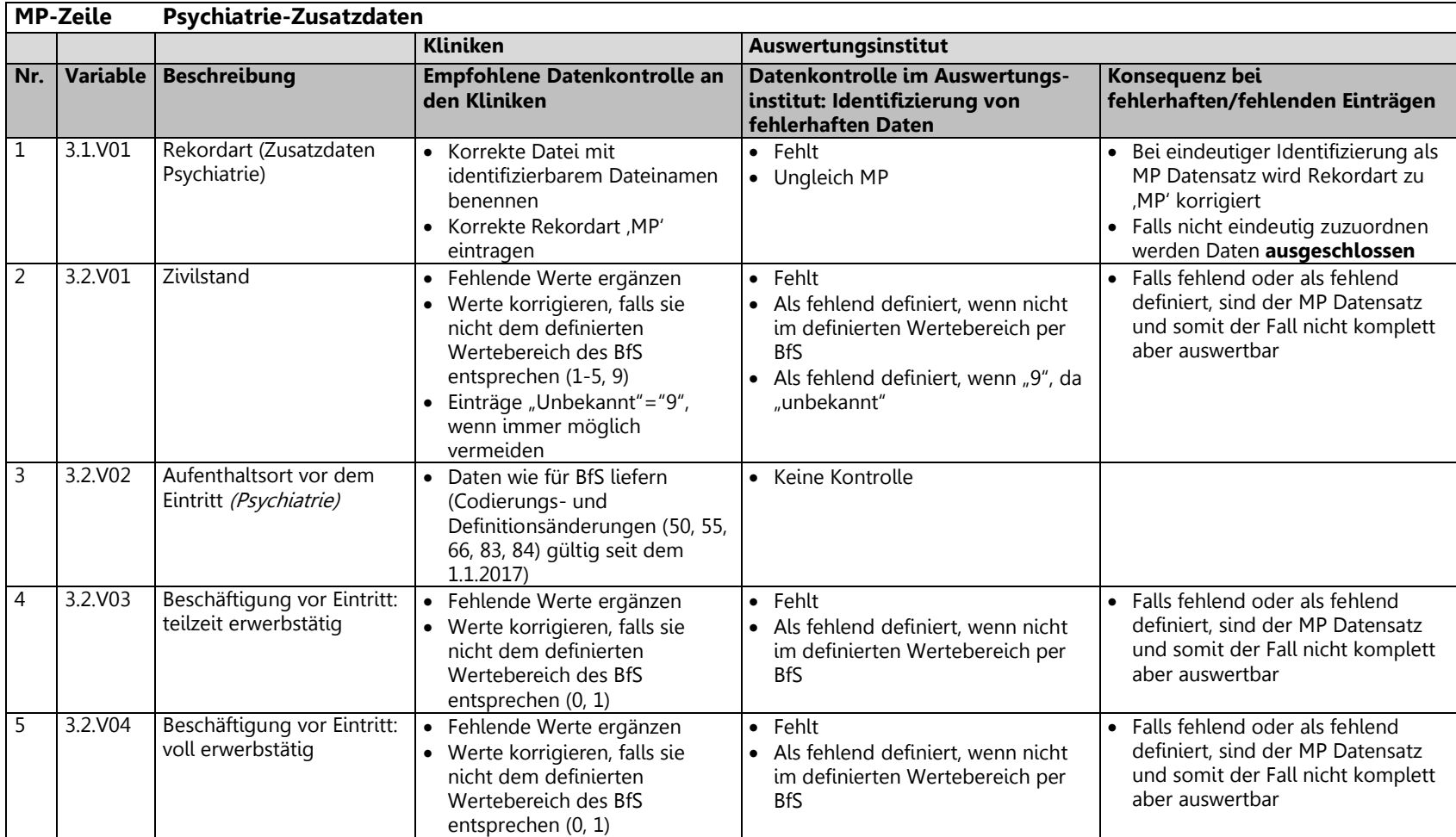

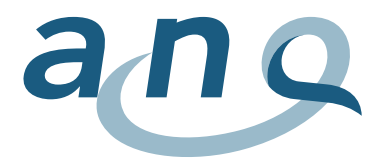

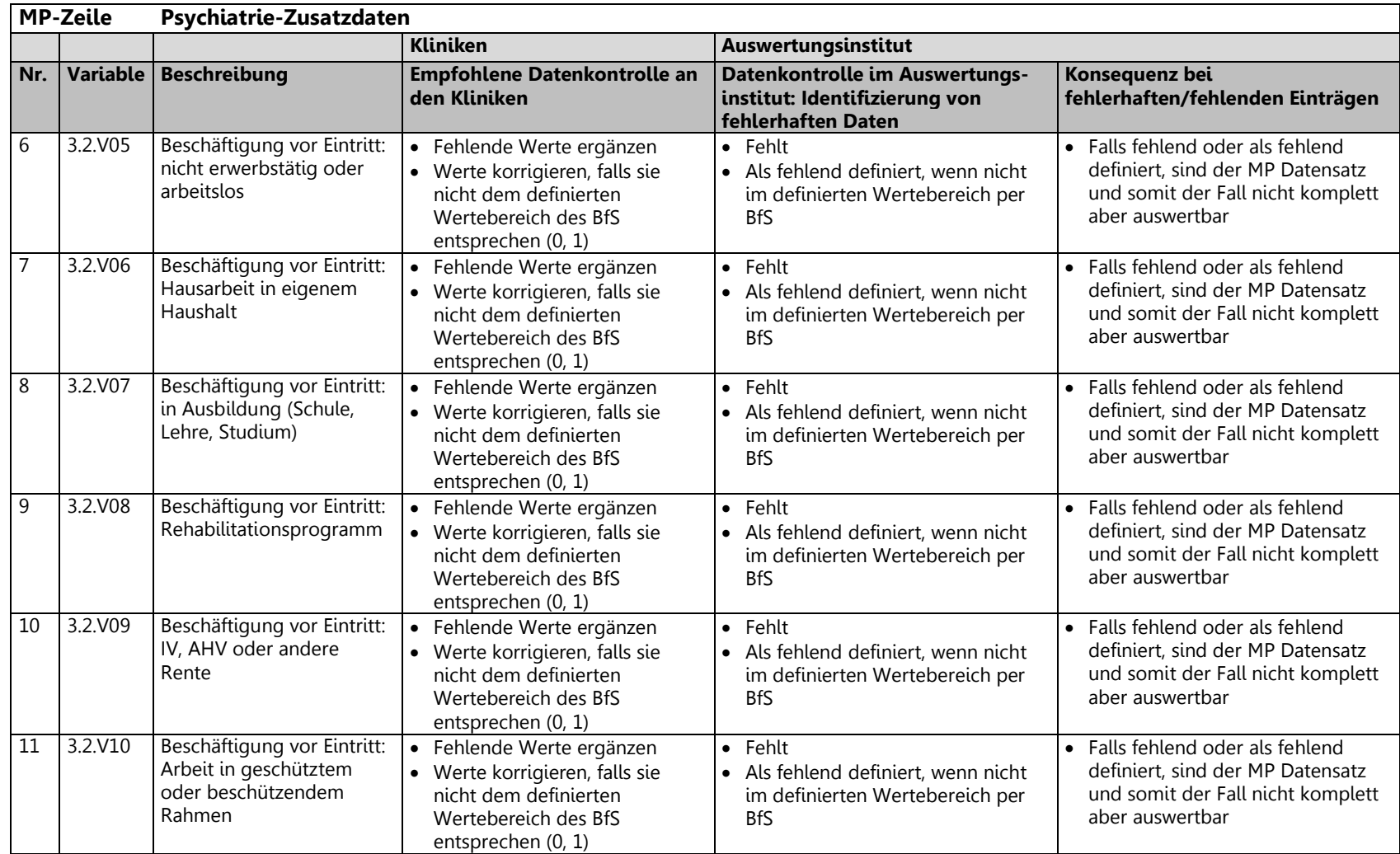

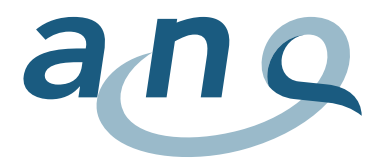

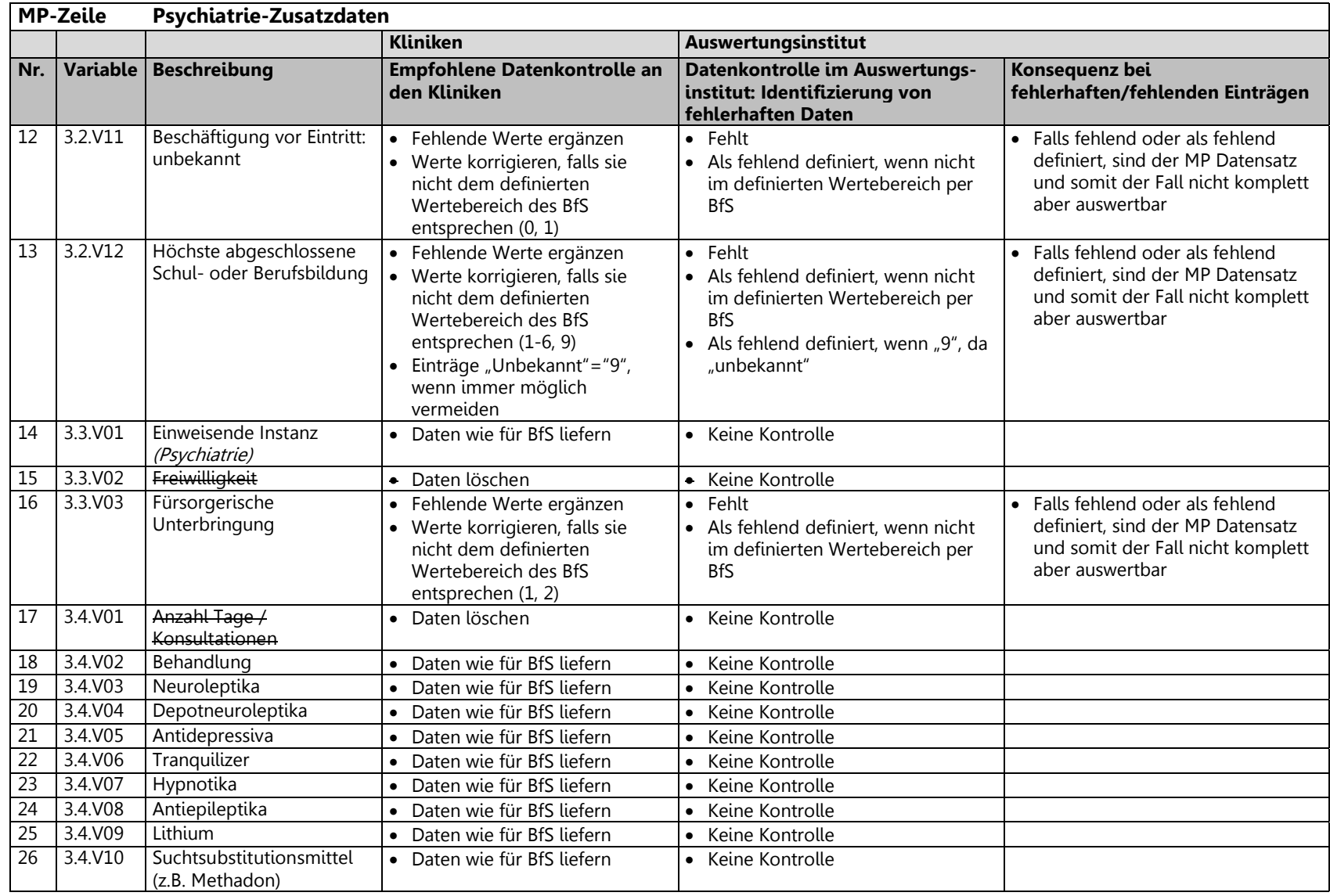

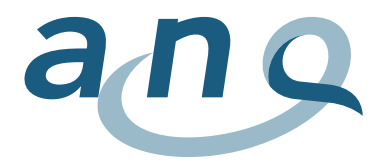

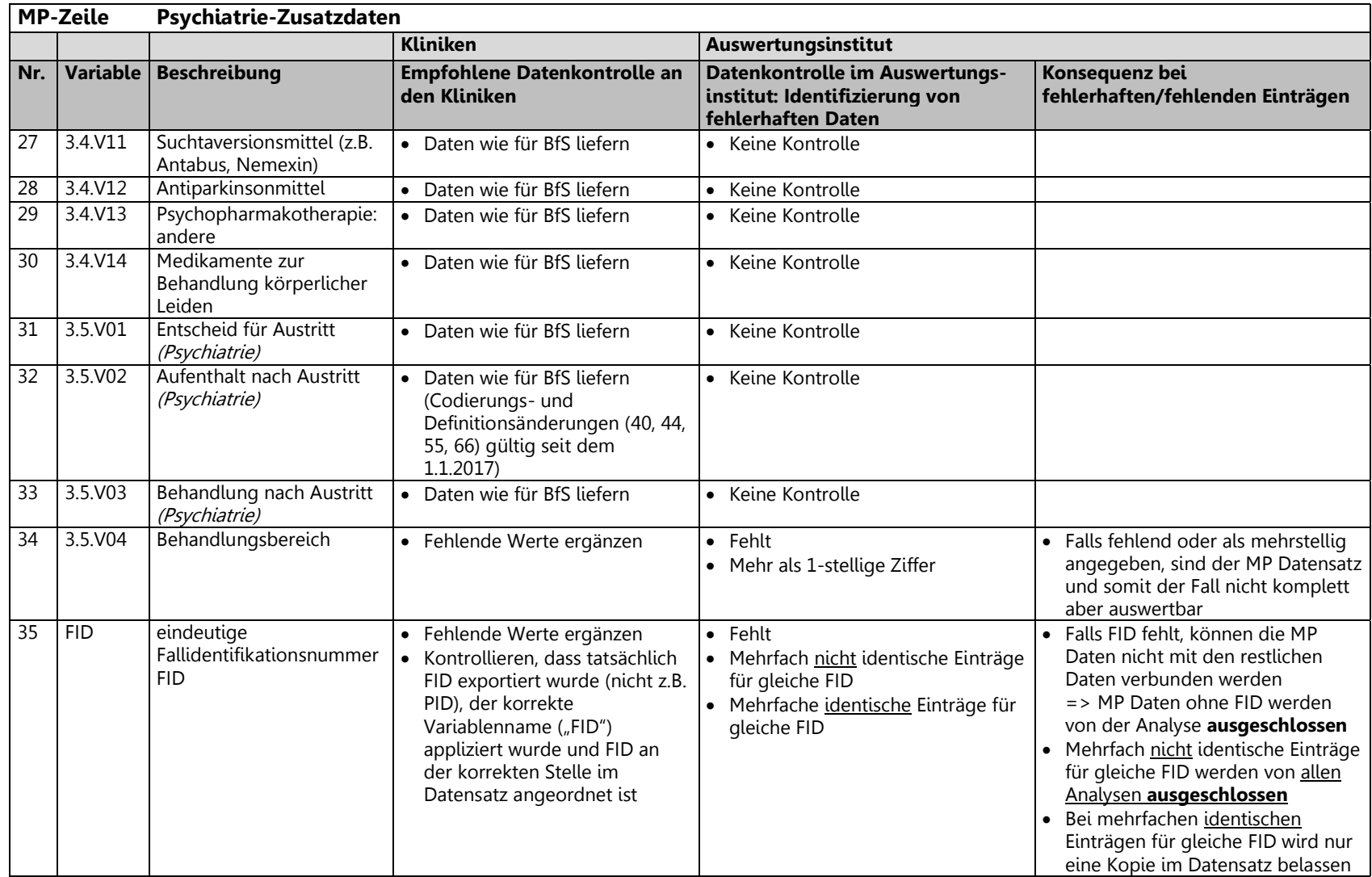

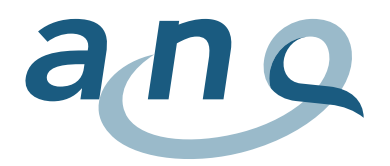

### 3.3. Variablenliste HoNOS Daten (PH Zeile)

<span id="page-16-0"></span>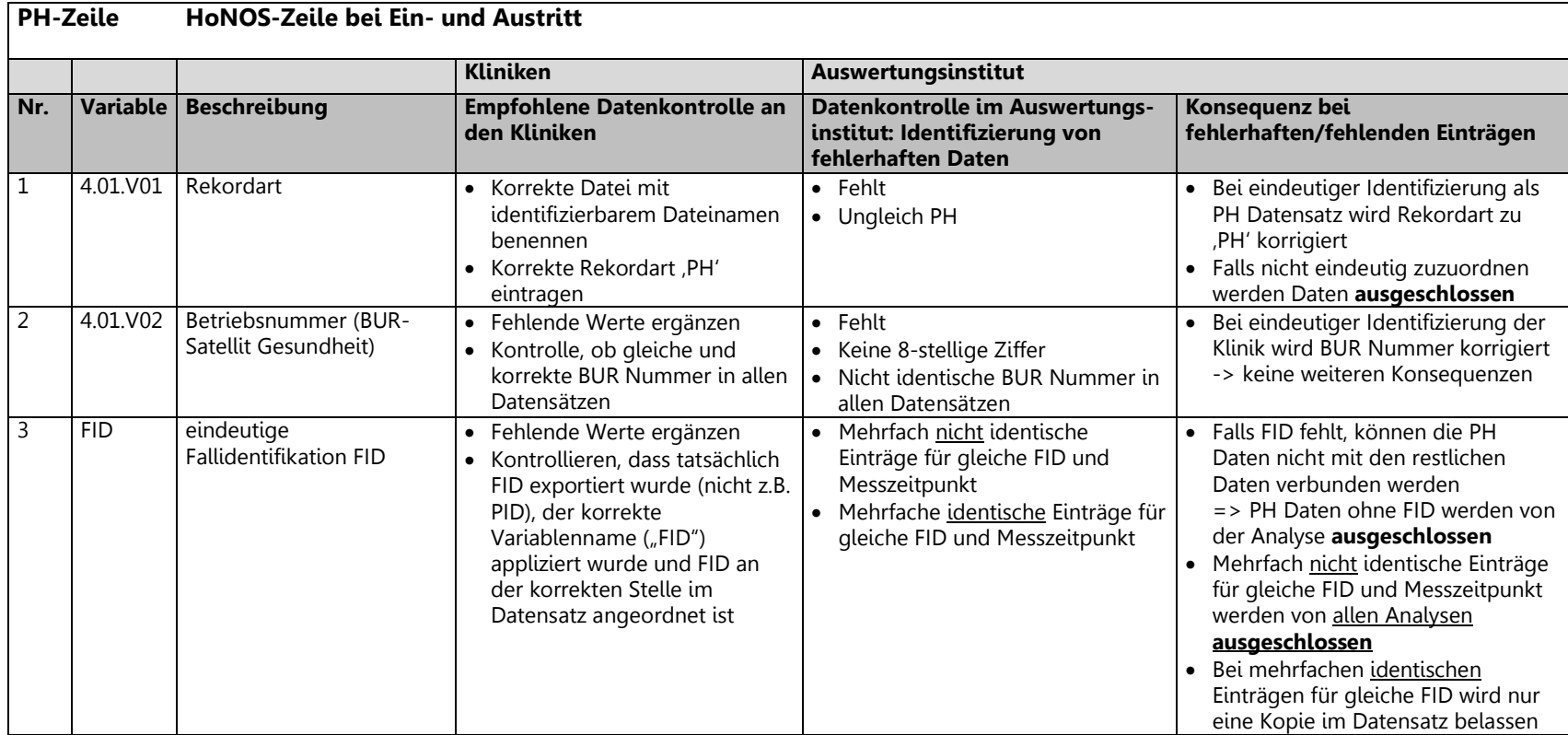

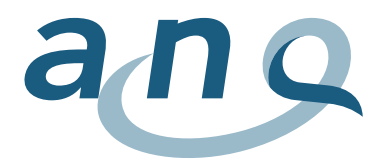

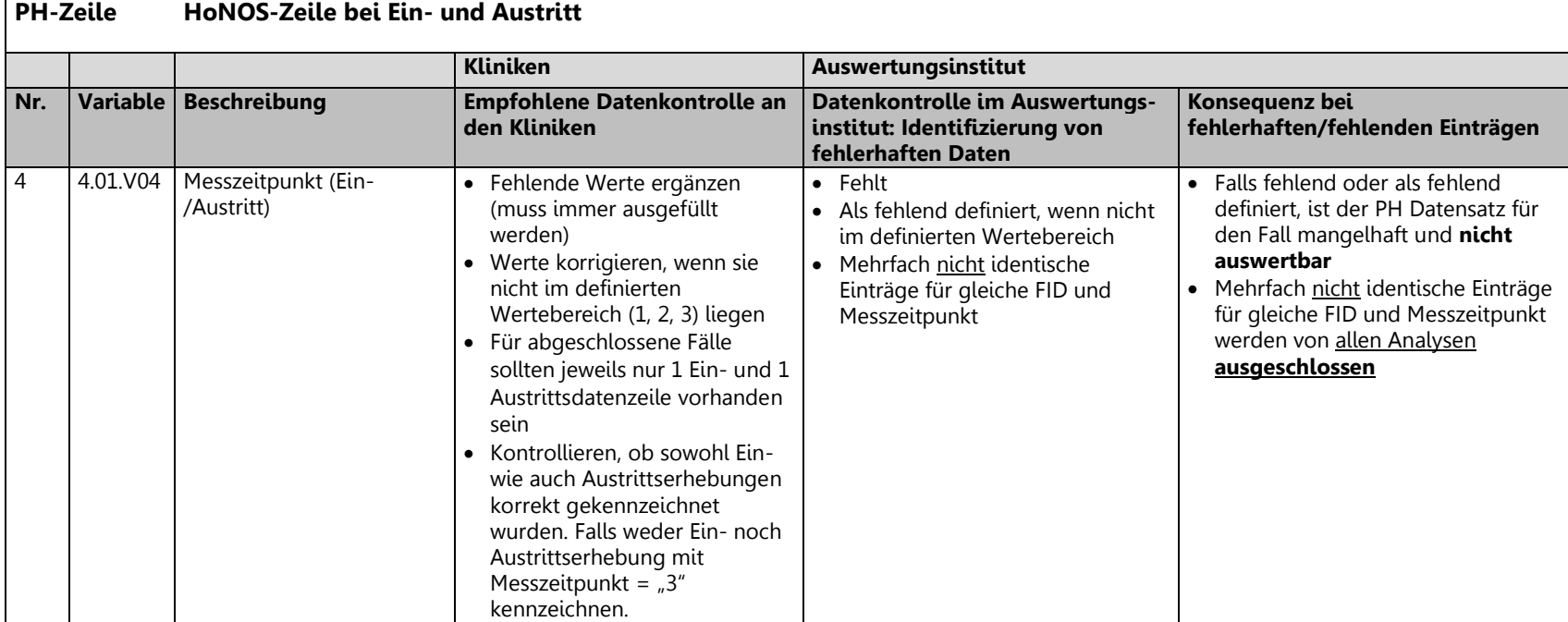

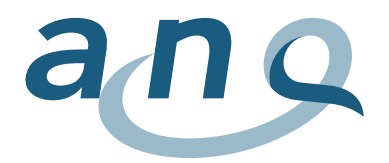

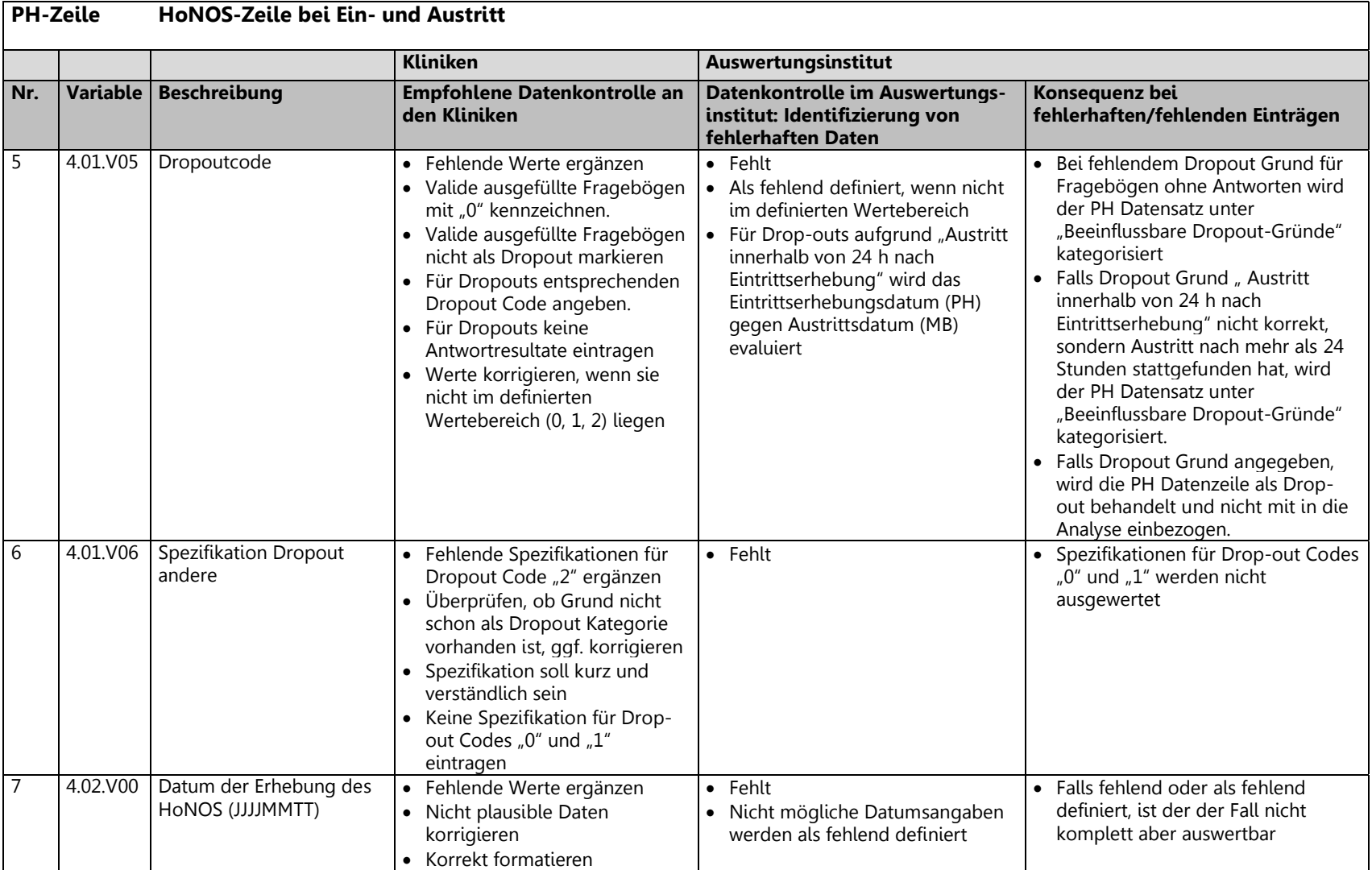

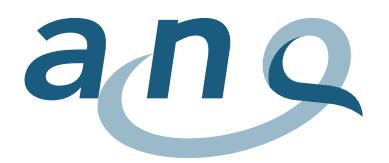

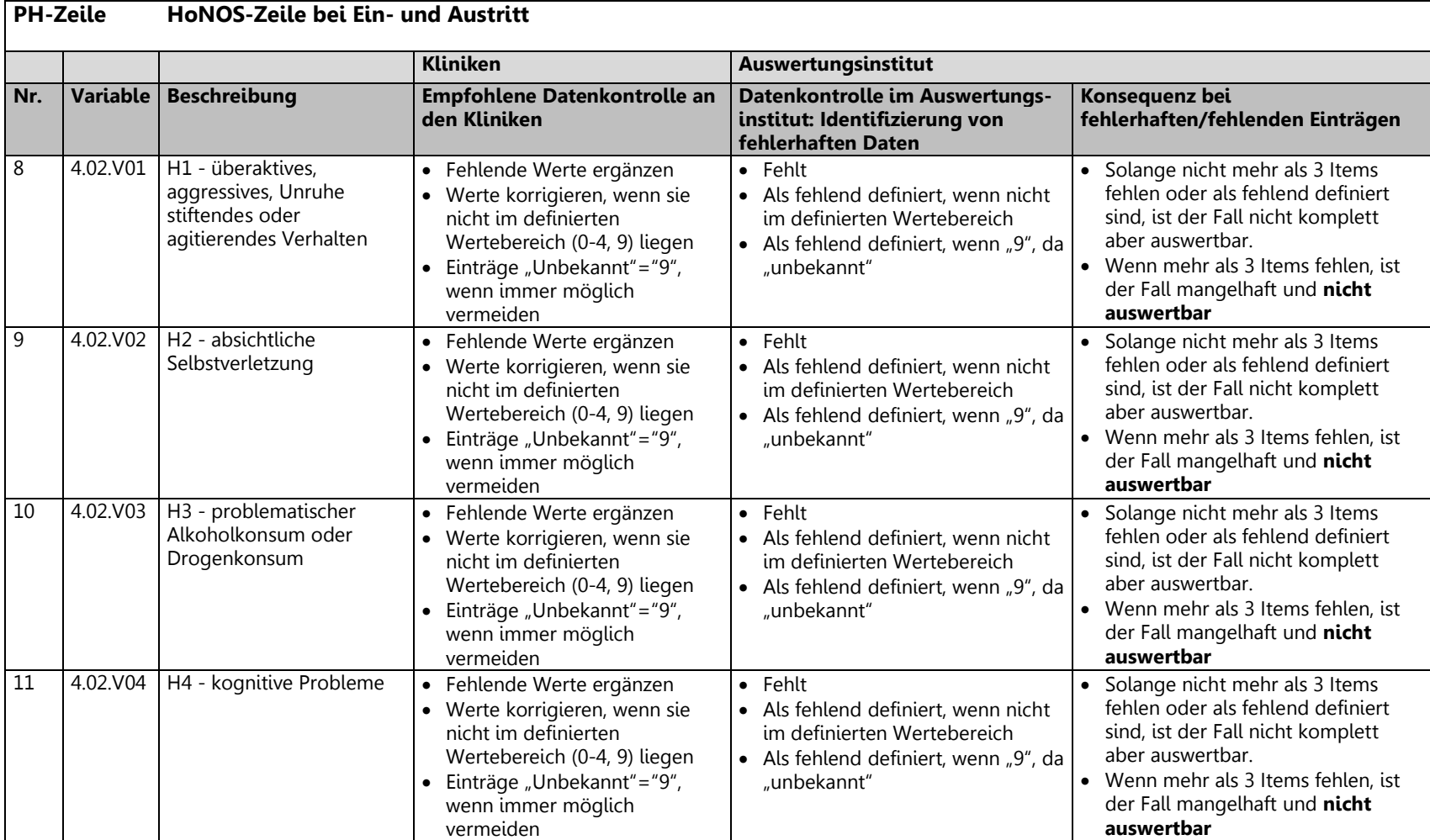

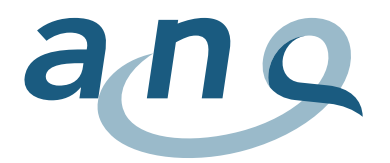

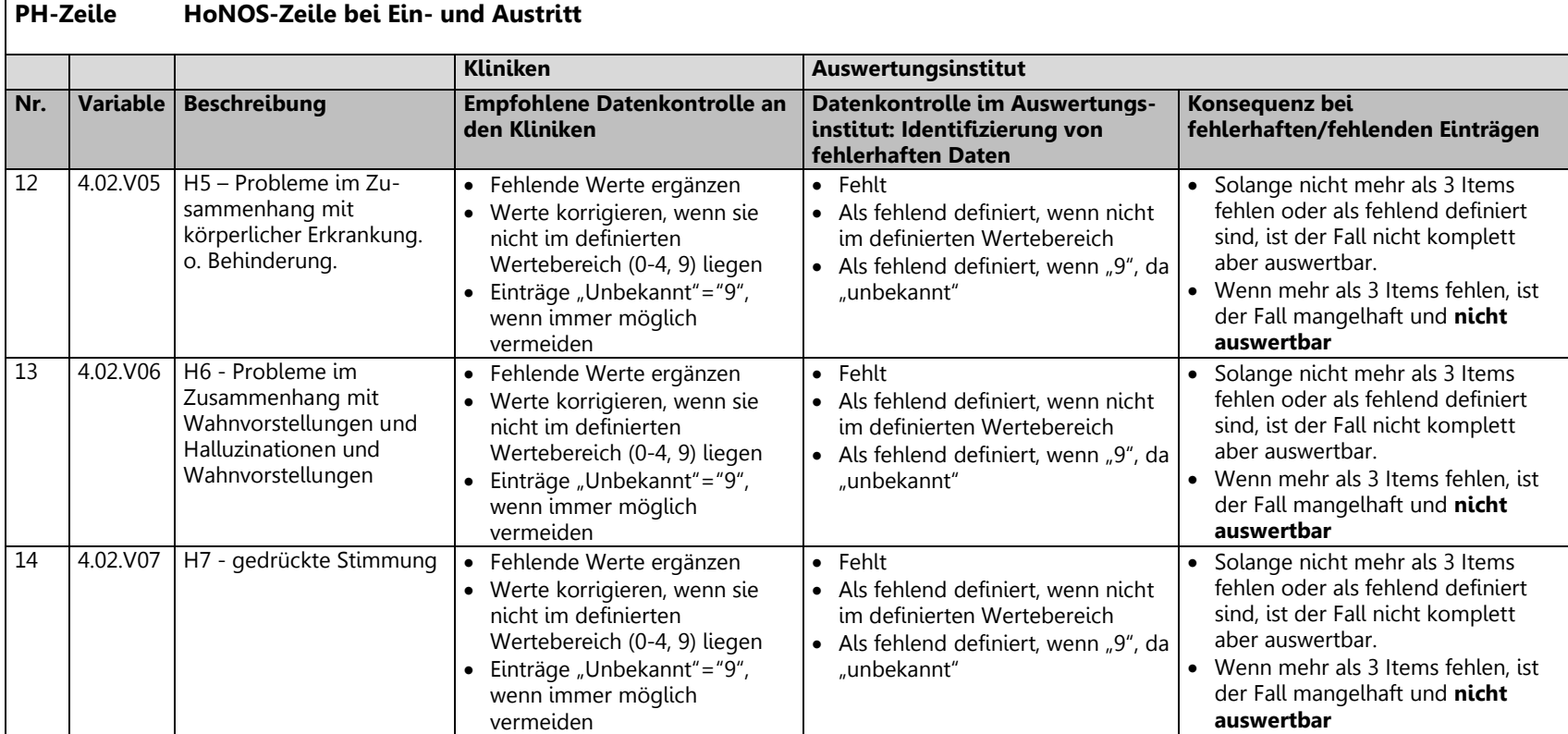

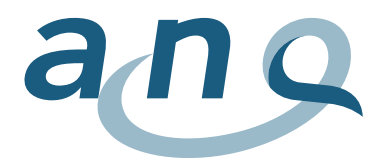

#### **PH-Zeile HoNOS-Zeile bei Ein- und Austritt Kliniken Auswertungsinstitut Nr. Variable Beschreibung Empfohlene Datenkontrolle an den Kliniken Datenkontrolle im Auswertungsinstitut: Identifizierung von fehlerhaften Daten Konsequenz bei fehlerhaften/fehlenden Einträgen** 15 4.02.V08 H8 - andere psychische und verhaltensbezogene Probleme • Fehlende Werte ergänzen • Werte korrigieren, wenn sie nicht im definierten Wertebereich (0-4, 9) liegen • Einträge "Unbekannt"="9" wenn immer möglich vermeiden • Falls Wert mit 1-4 angegeben, sollten 4.02.V09 und ggfs. 4.02.V10 spezifiziert werden • Falls mit 0 angegeben, 4.02.V09 leer lassen oder mit 0 angeben • Fehlt • Als fehlend definiert, wenn nicht im definierten Wertebereich • Als fehlend definiert, wenn  $.9$ ", da "unbekannt" • Solange nicht mehr als 3 Items fehlen oder als fehlend definiert sind, ist der Fall nicht komplett aber auswertbar. • Wenn mehr als 3 Items fehlen, ist der Fall mangelhaft und **nicht auswertbar** 16 4.02.V09 H8 - Falls and. psych. /verhaltensbez. Probl. vorh., geben Sie die Art der Probleme an: A Phobisch, B Angst, C Zwangsgedanken/ handlungen, D Psychische Belastung / Anspannung, E Dissoziativ, F Somatoform, G Essen, H Schlaf, I Sexuell, J Andere (Spezifizieren) • Fehlende Werte ergänzen • Werte korrigieren, wenn sie nicht im definierten Wertebereich (0, a-j) liegen • Nur spezifizieren, wenn 4.02.V08 zwischen 1-4 • Fehlt (falls 4.02.V08 zwischen 1 und 4 angegeben ist, und 4.02.V09 nicht spezifiziert wurde) • Als fehlend definiert, wenn nicht im definierten Wertebereich • Falls fehlend oder als fehlend definiert, ist der PH Datensatz komplett aber auswertbar

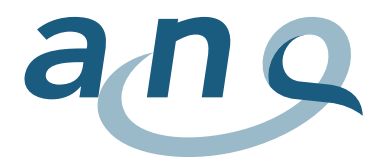

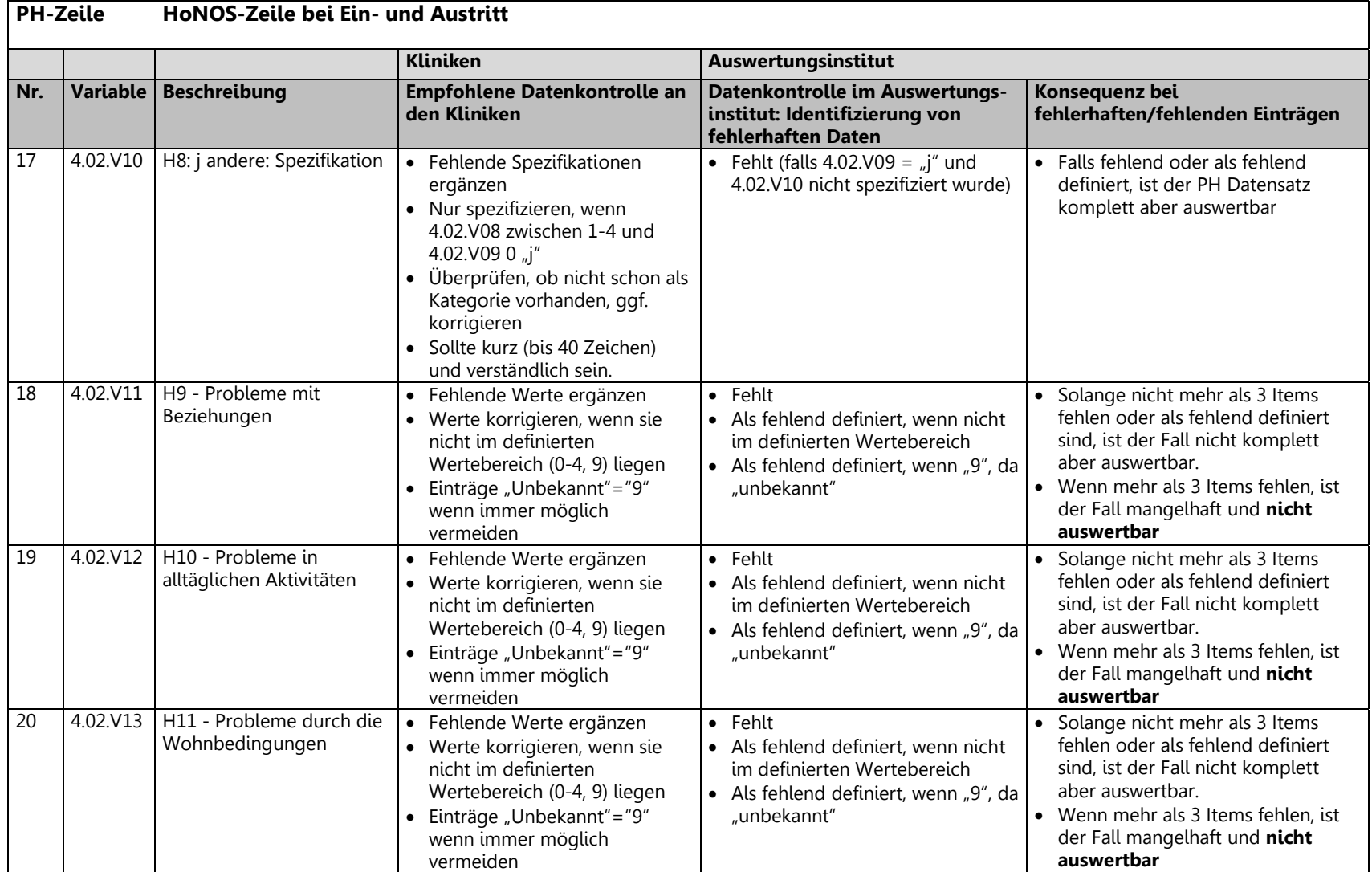

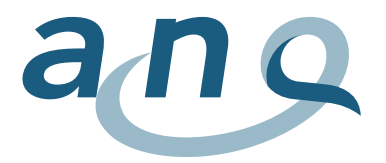

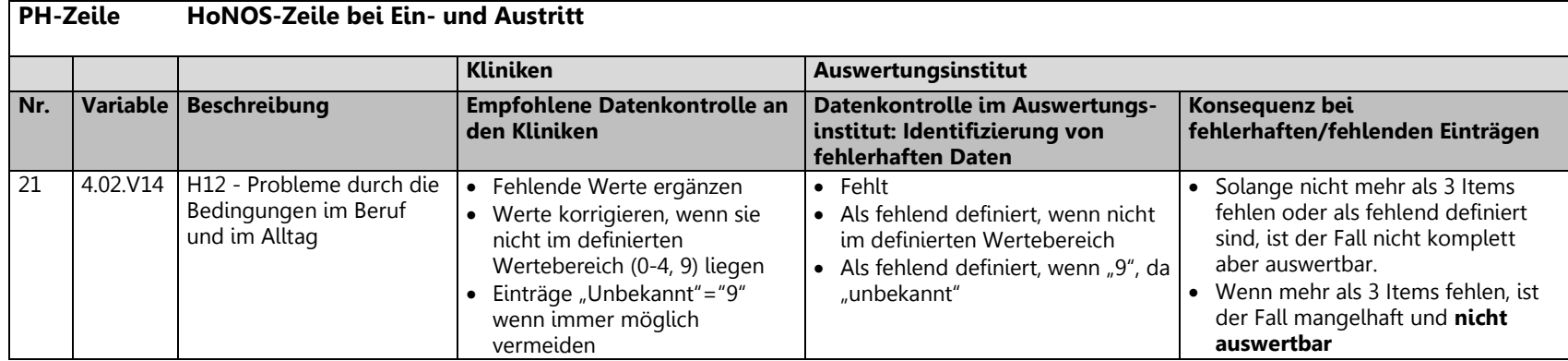

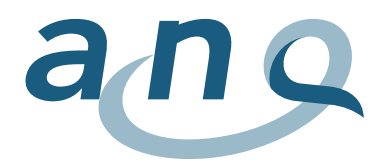

### 3.4. Variablenliste BSCL Daten (PB Zeile)

<span id="page-24-0"></span>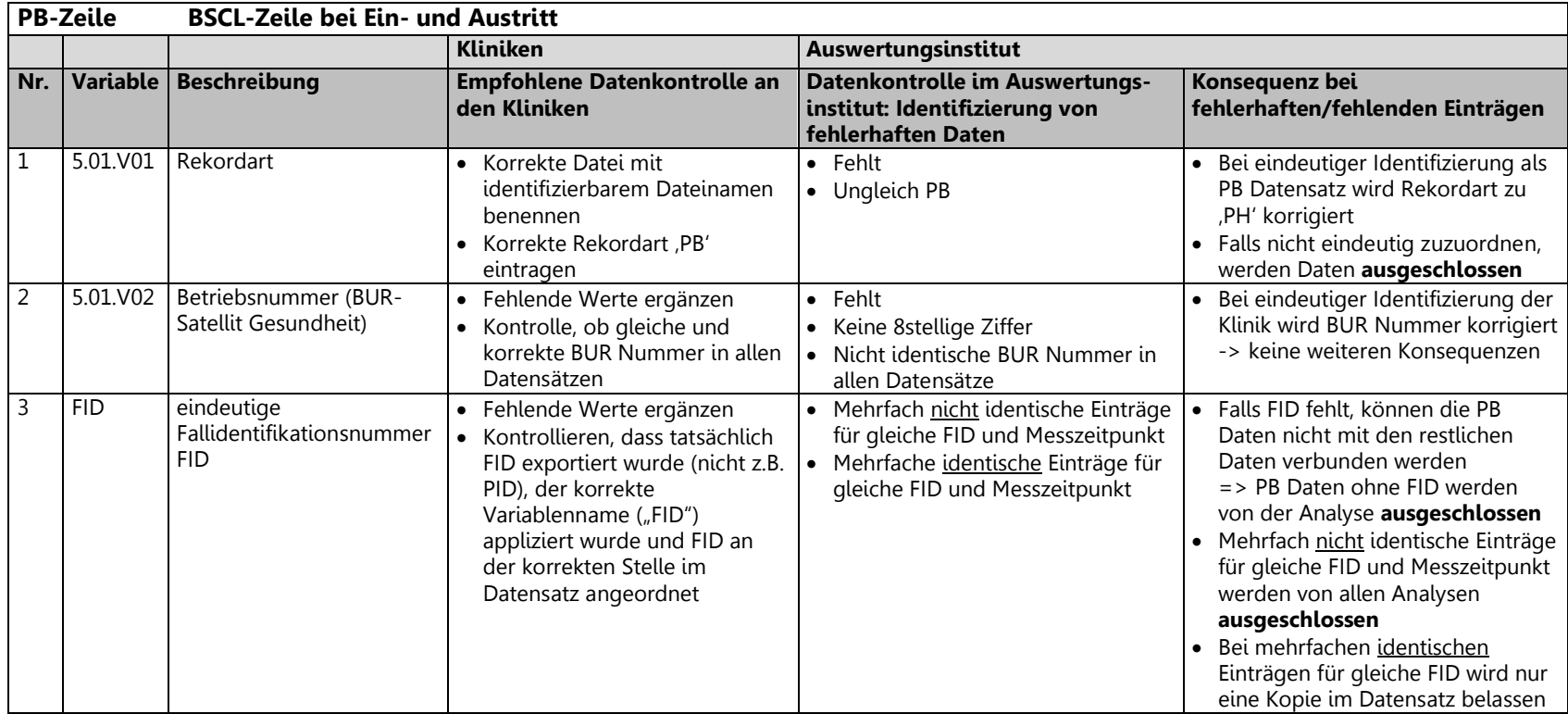

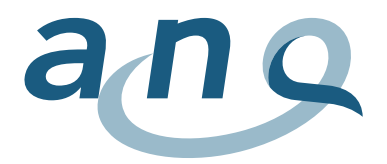

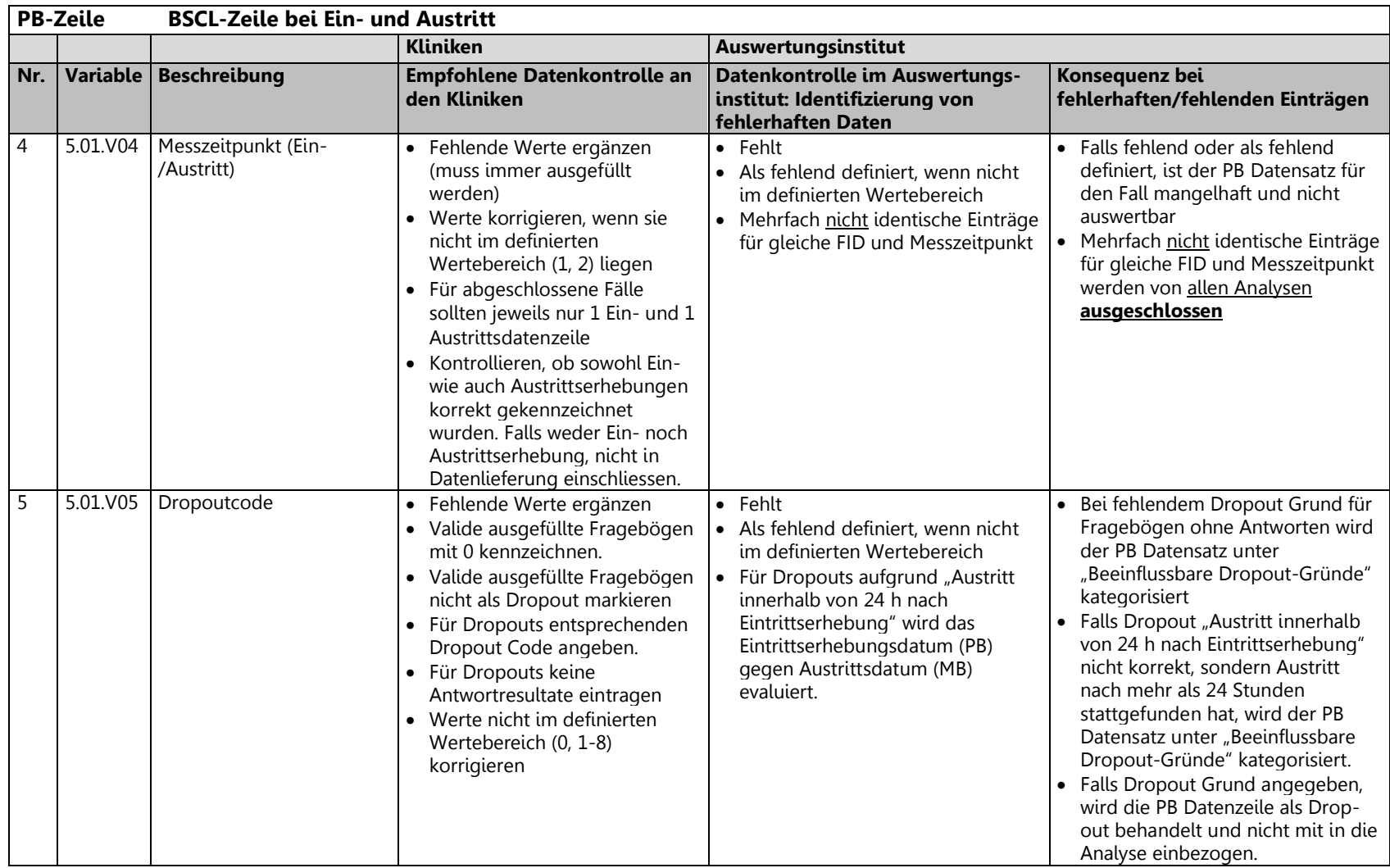

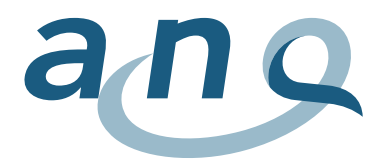

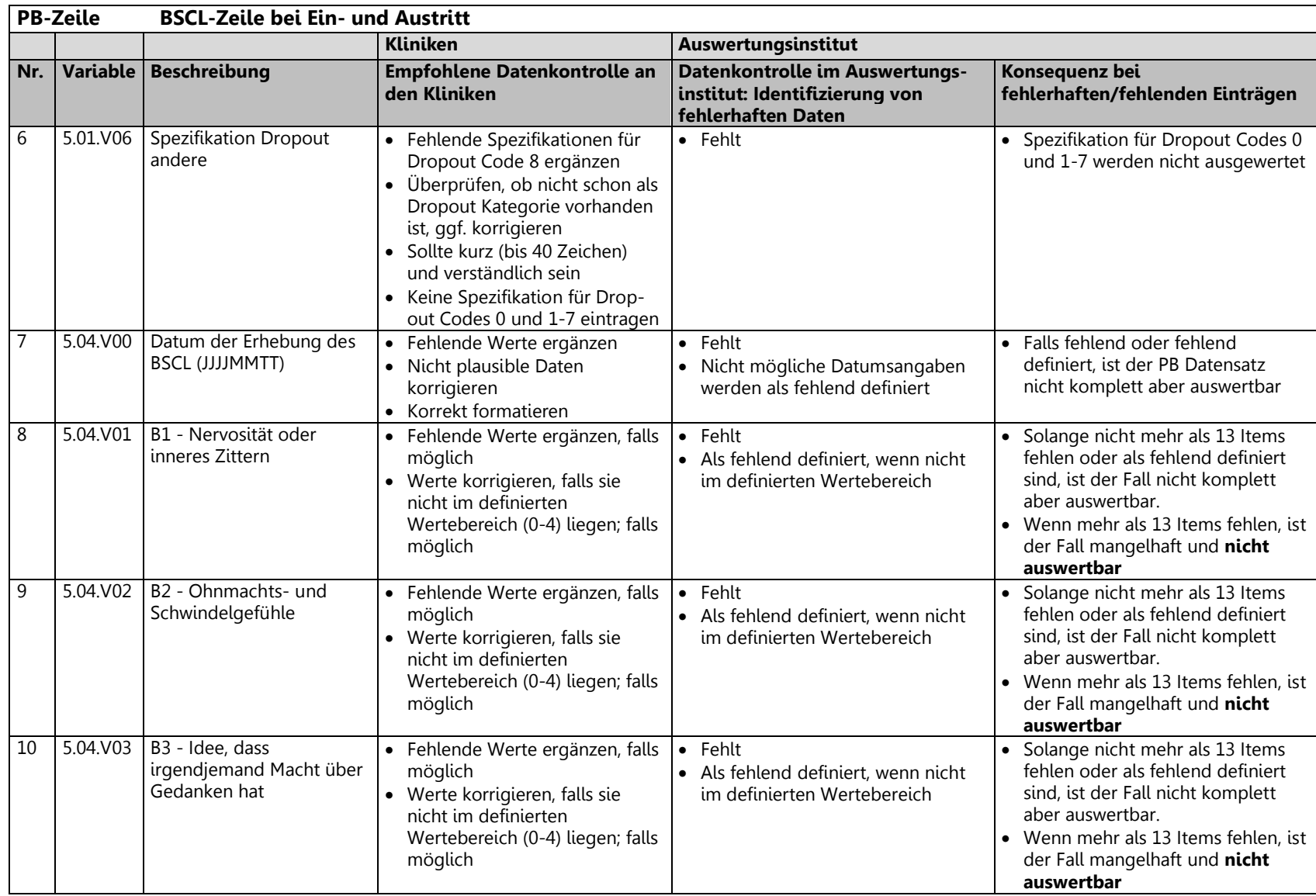

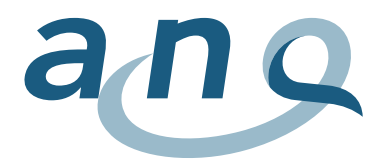

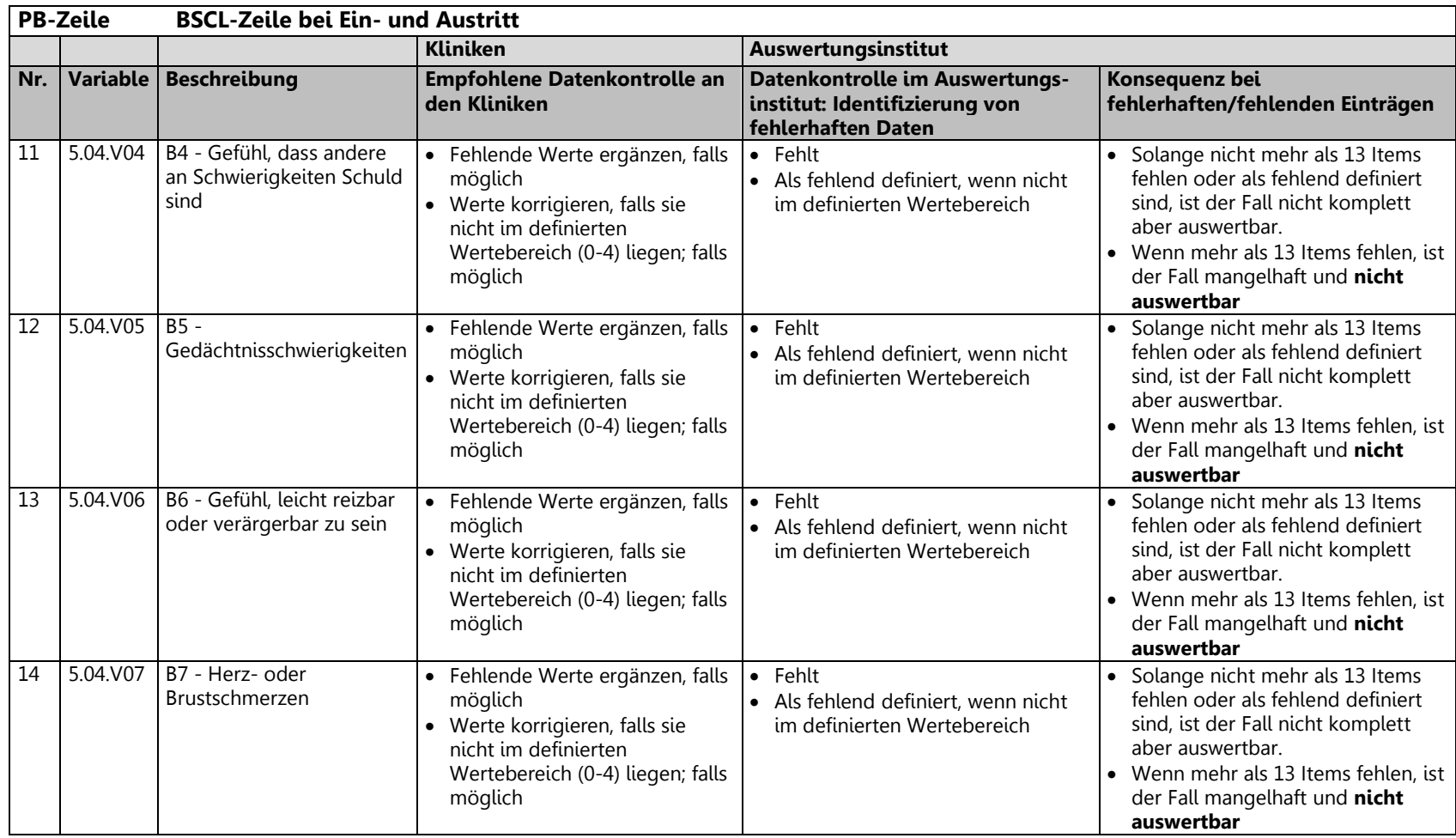

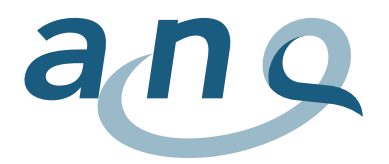

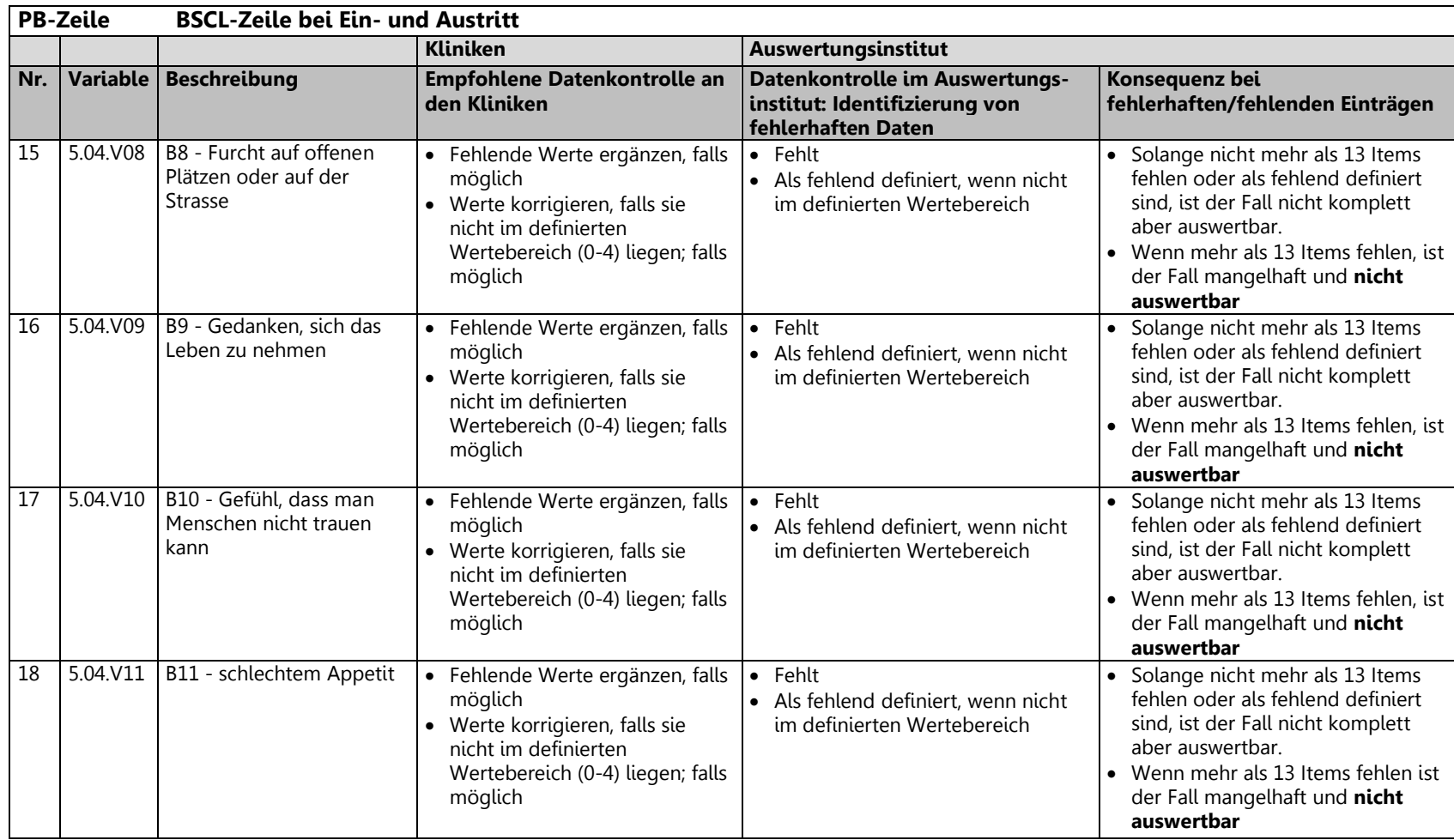

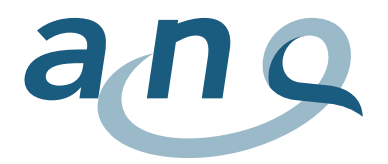

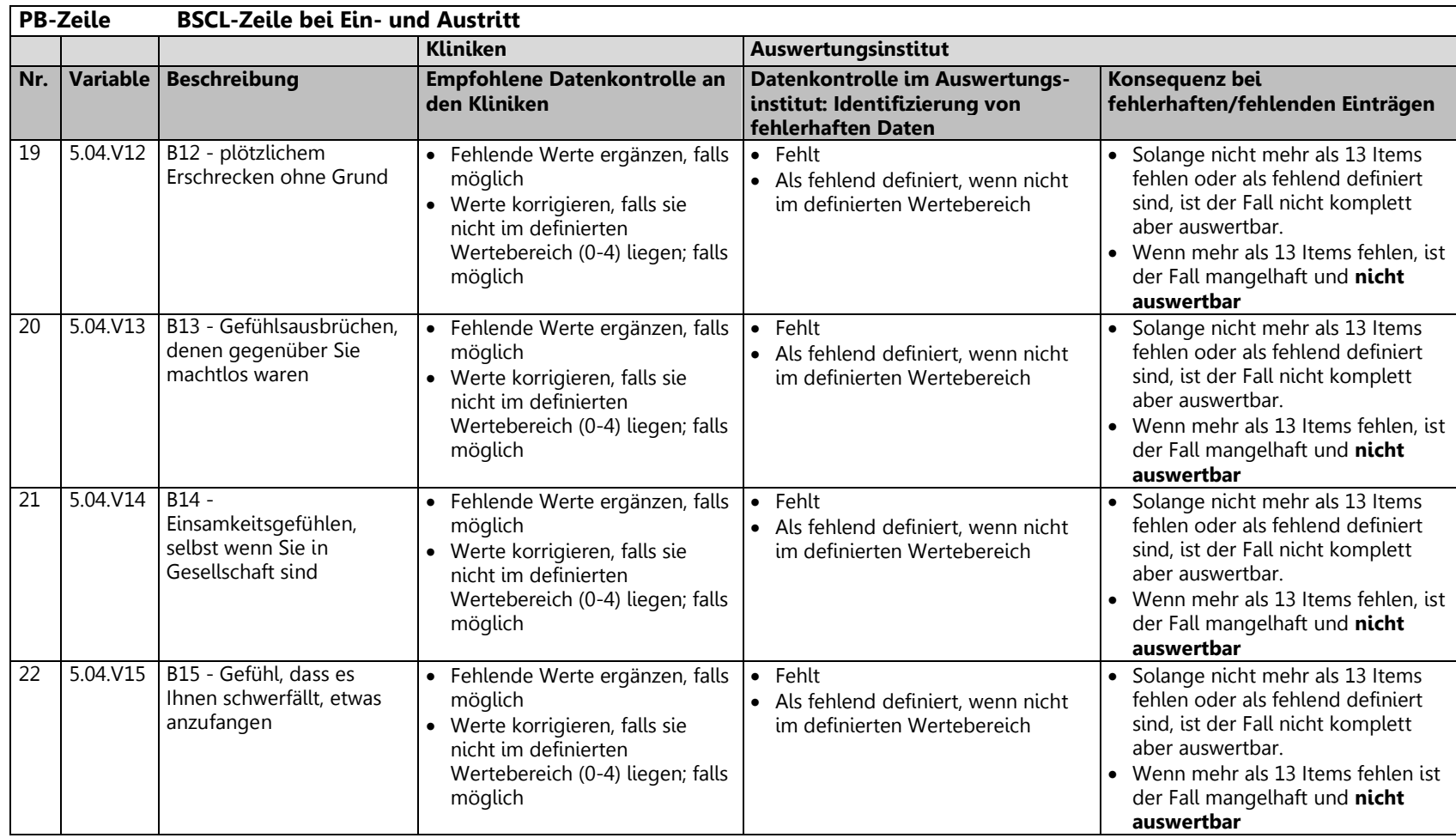

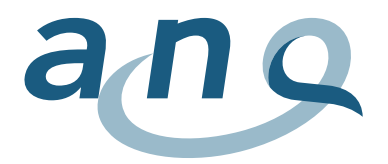

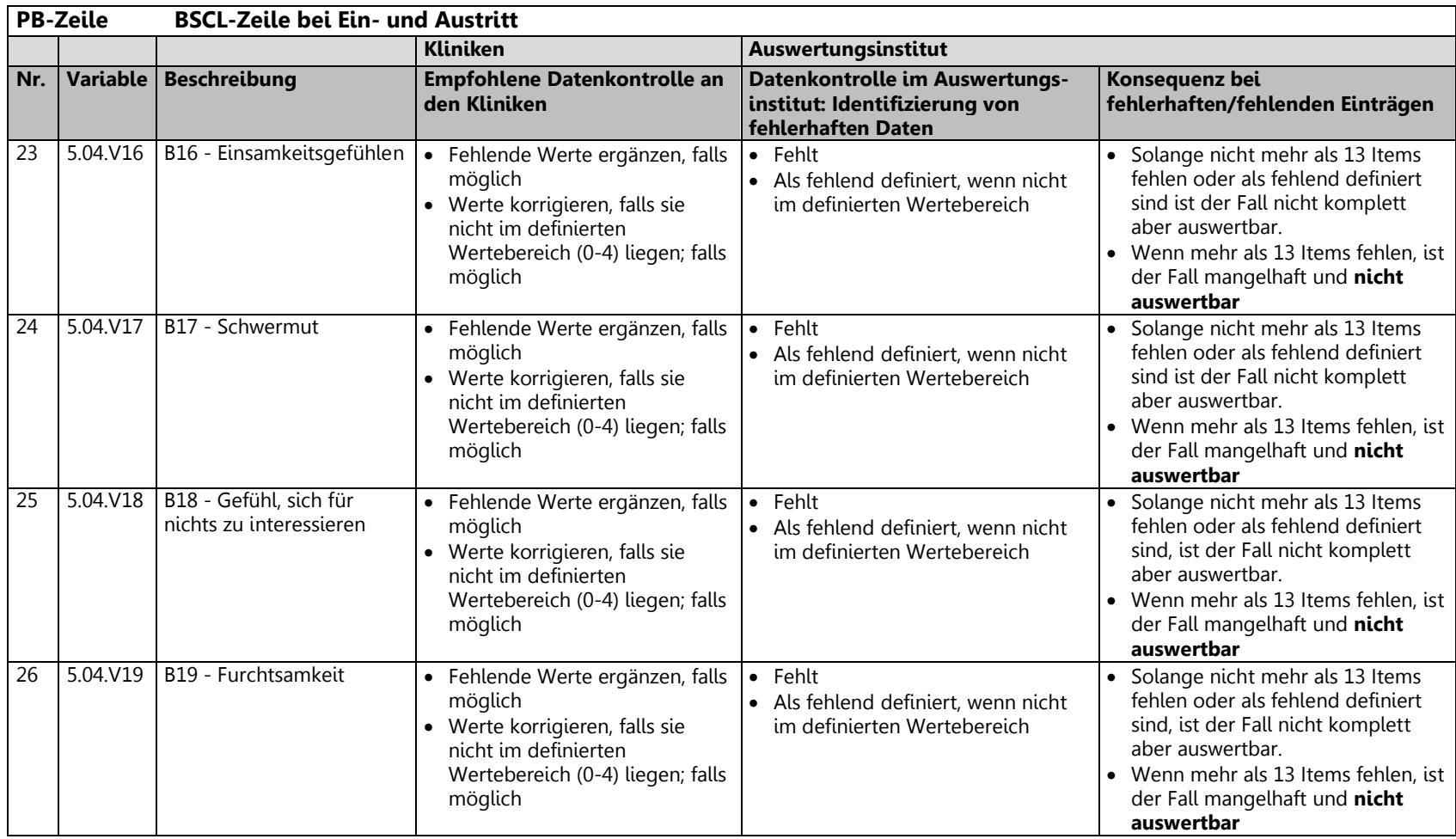

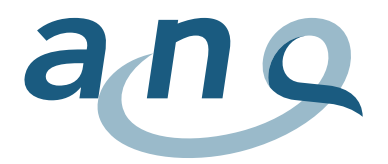

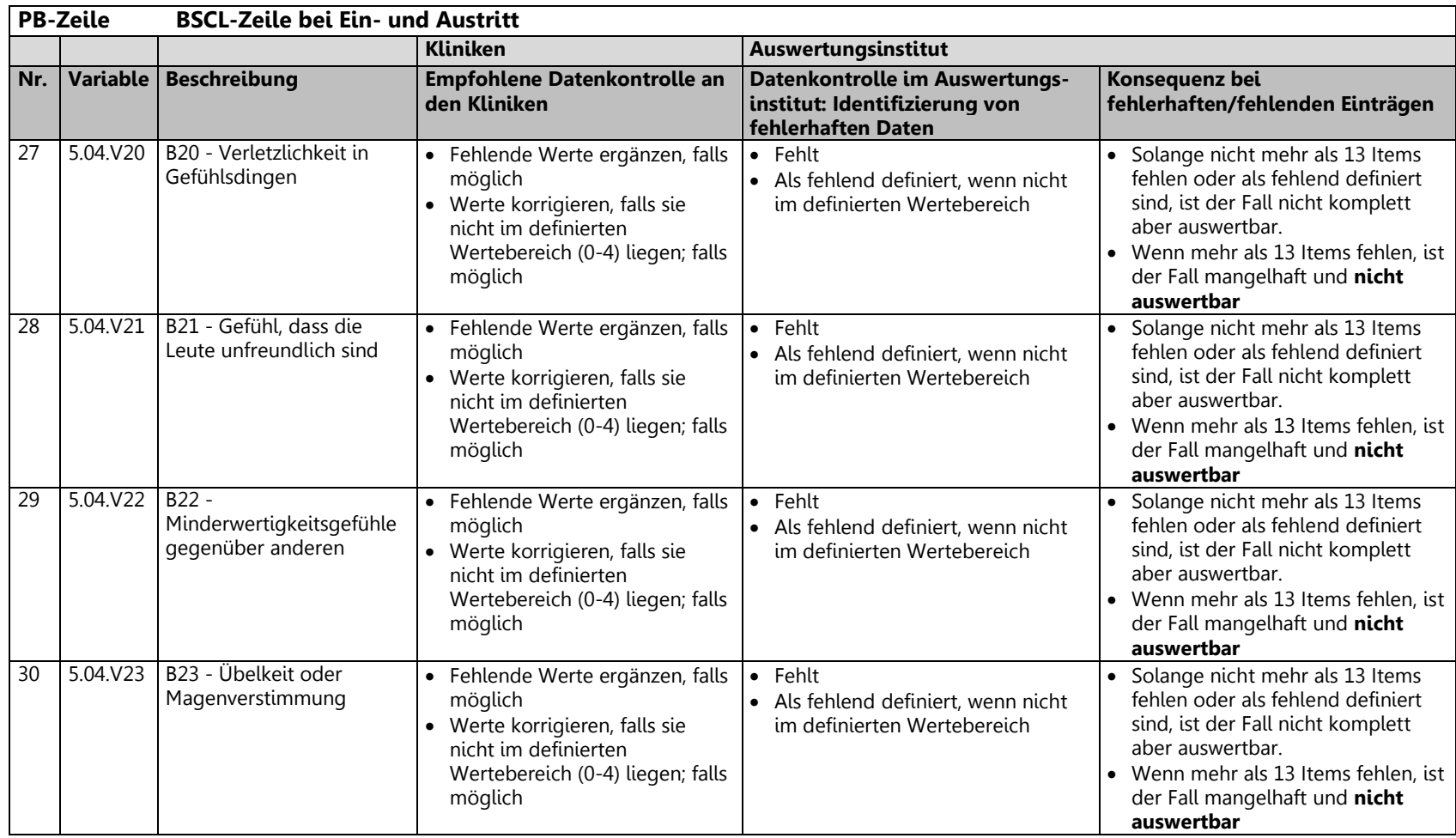

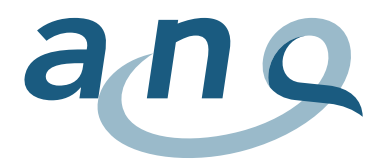

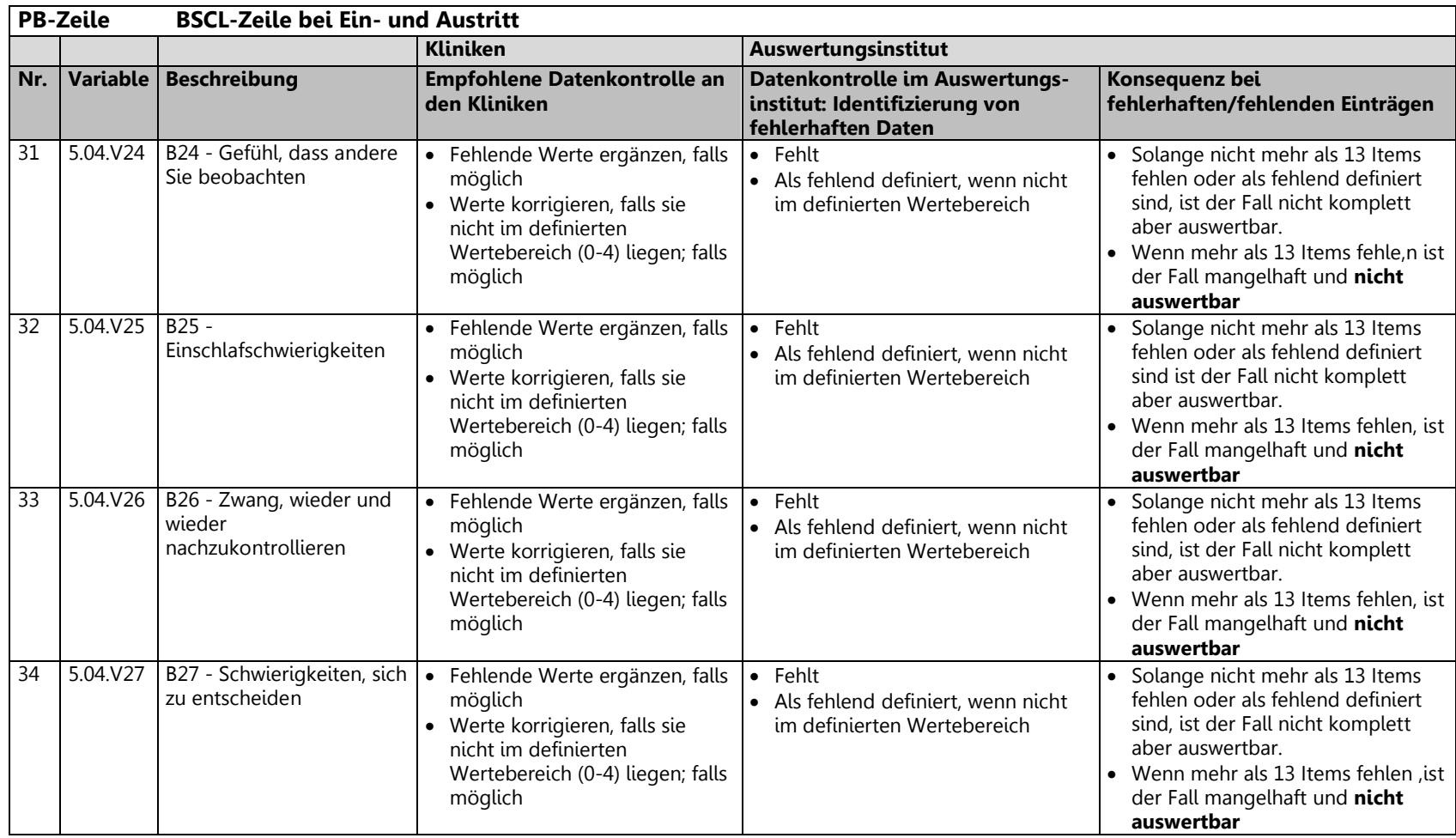

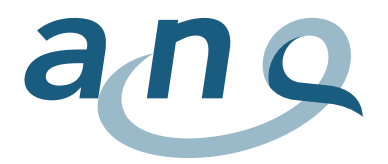

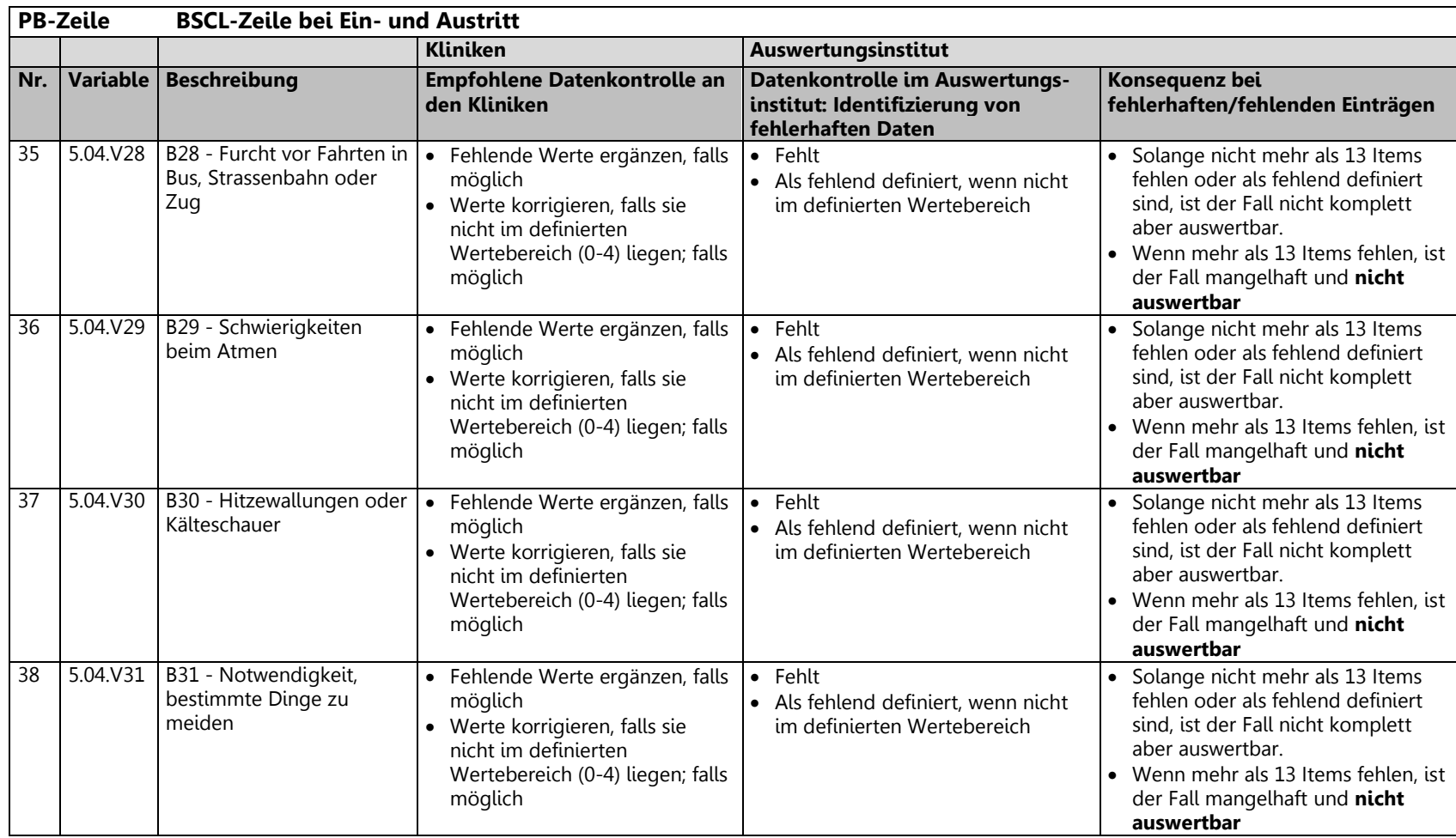

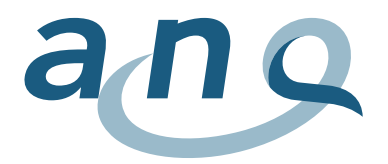

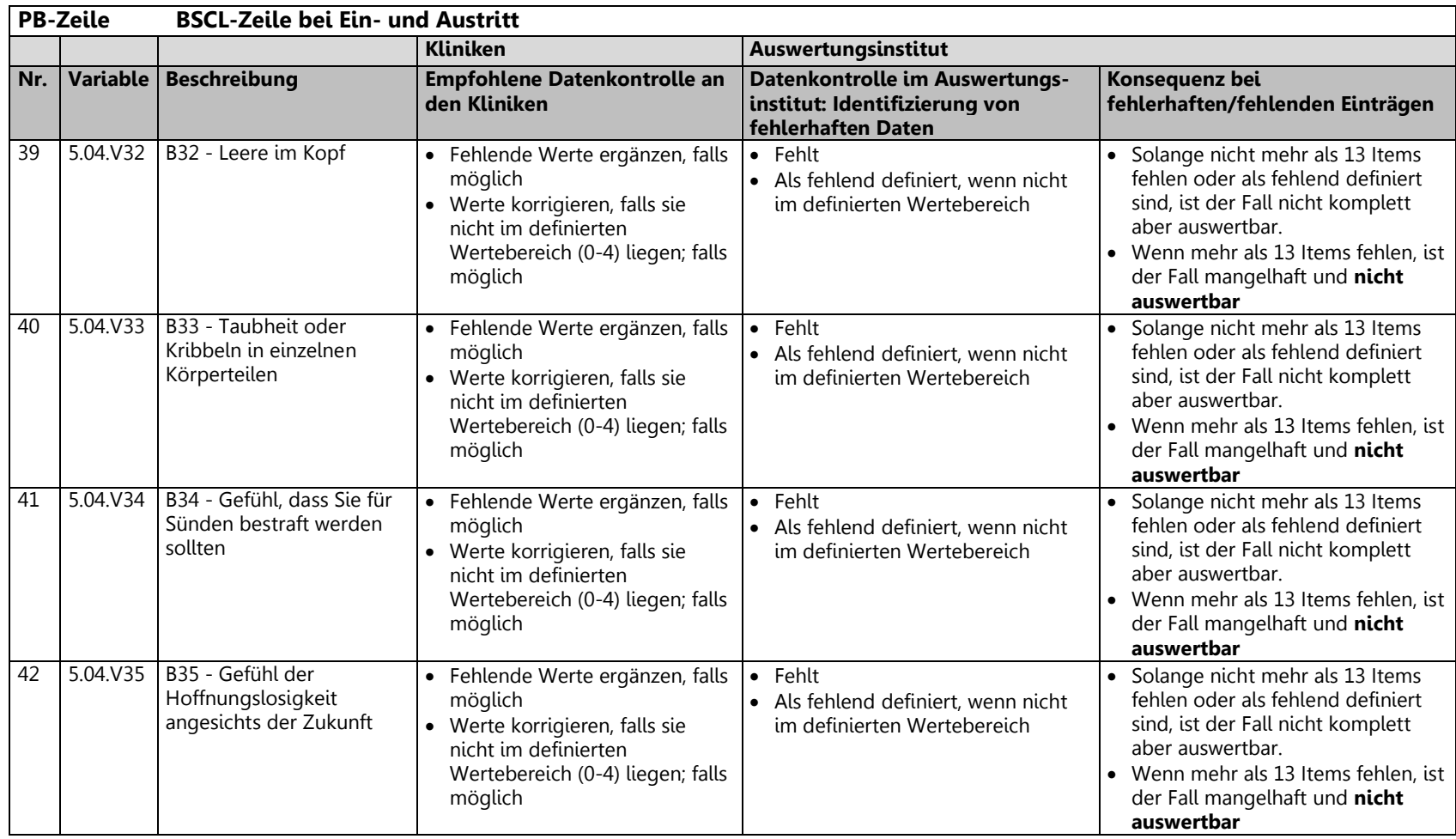

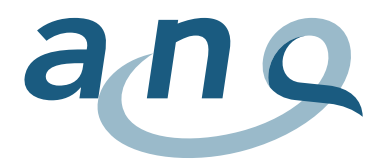

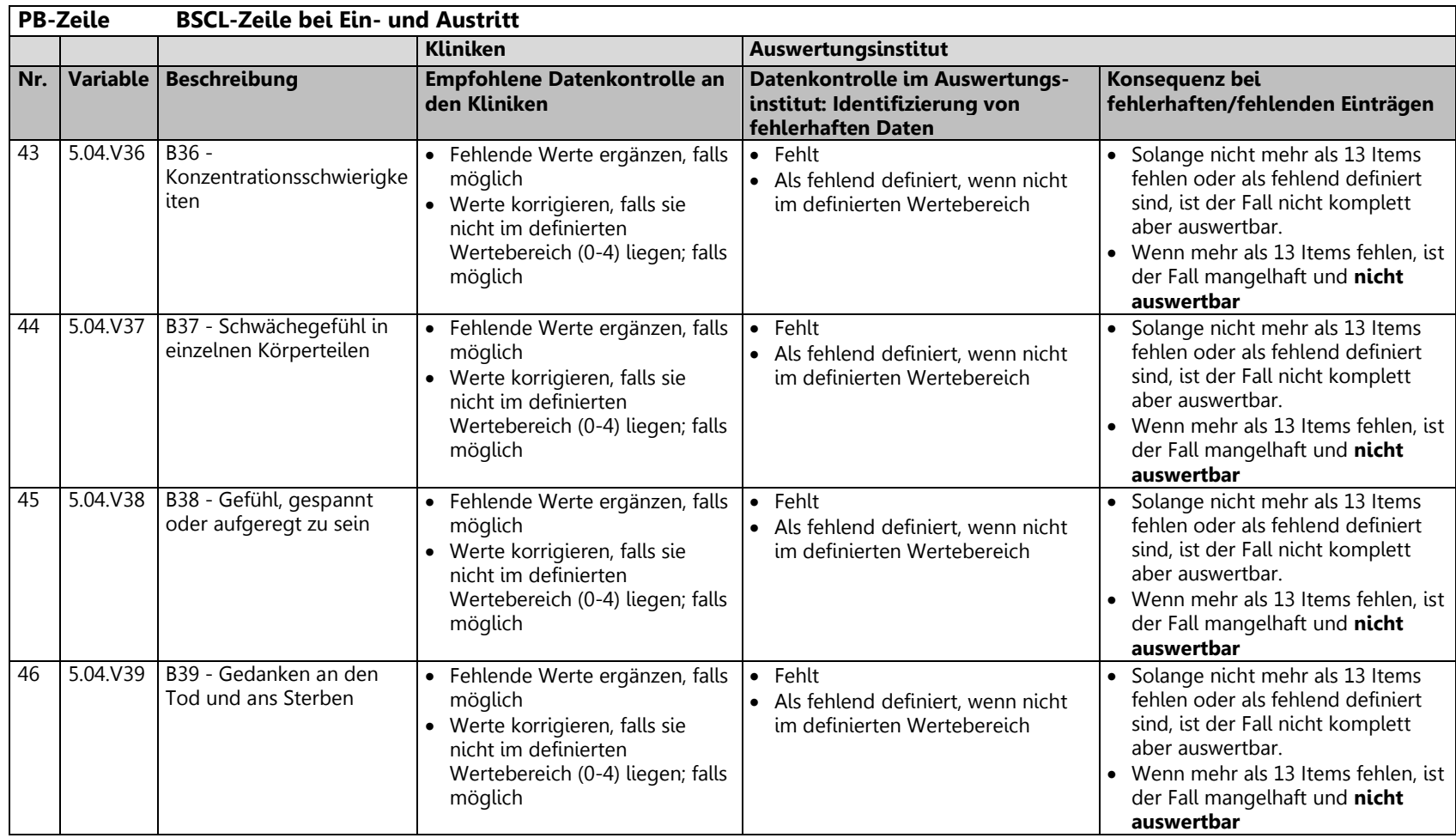

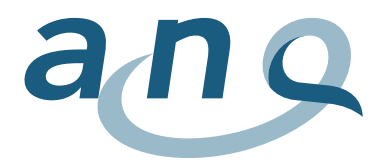

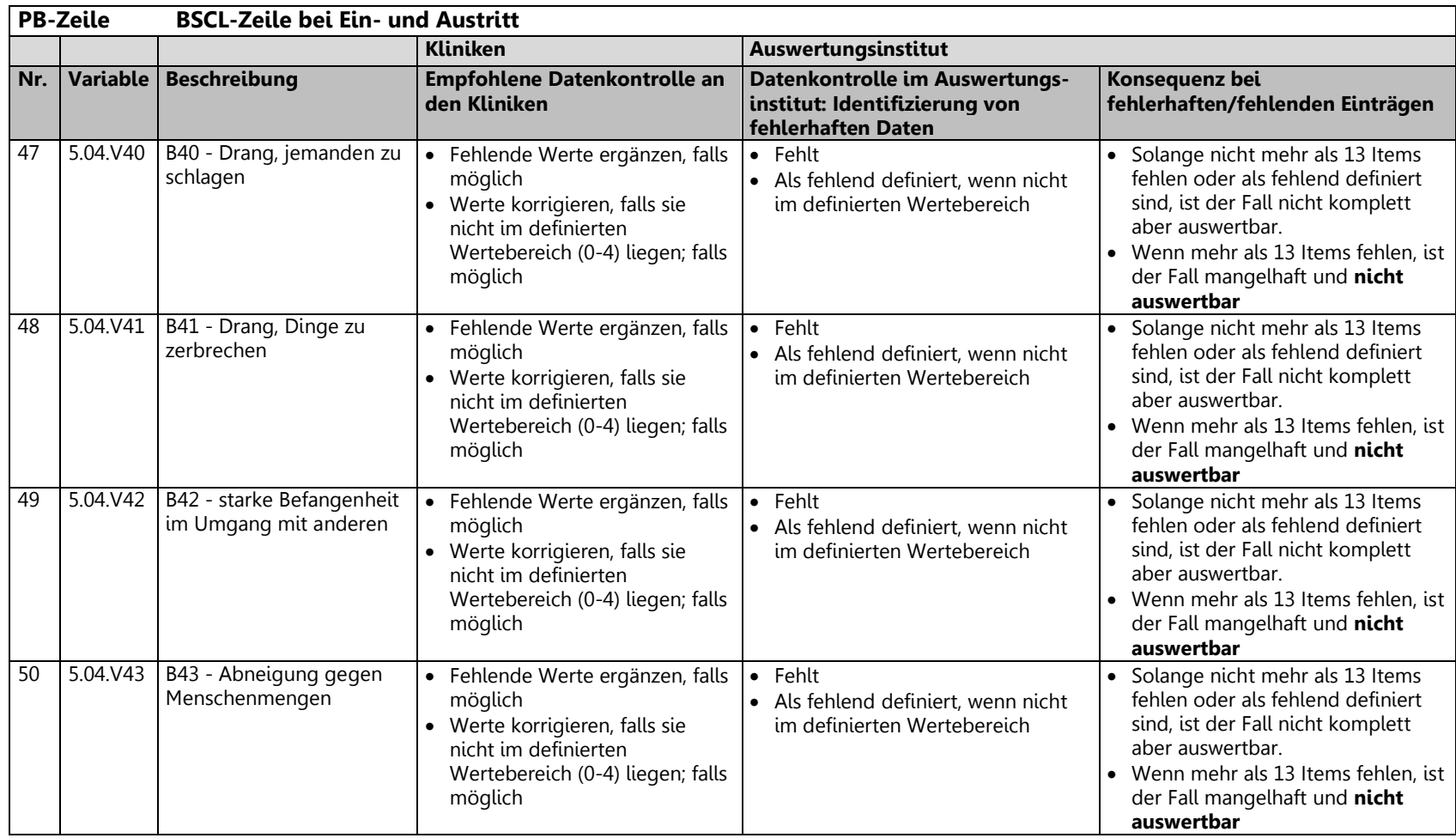

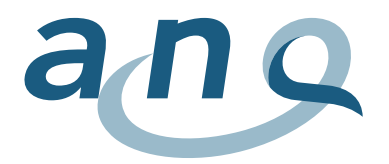

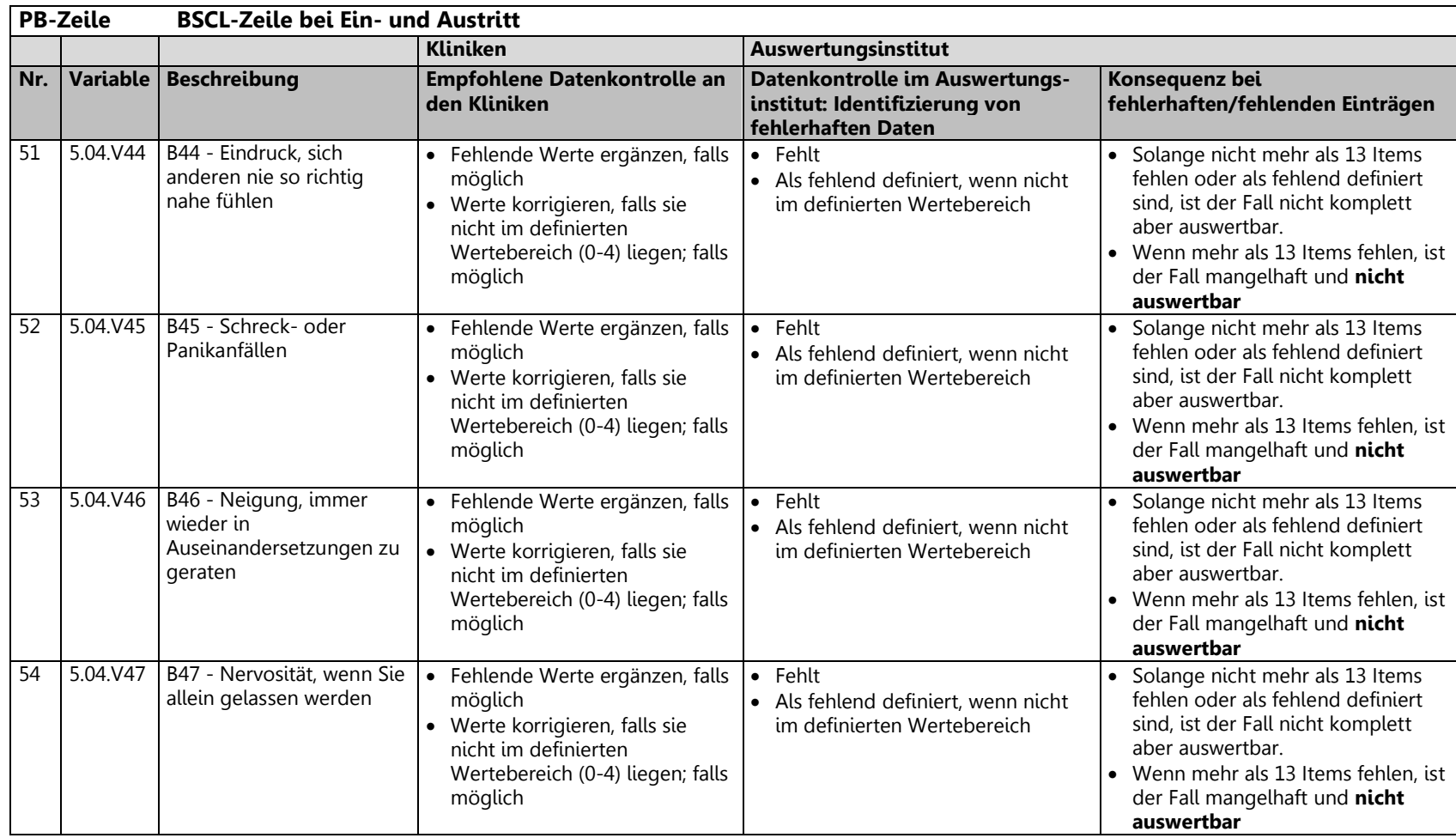

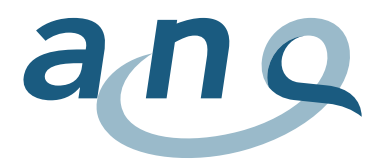

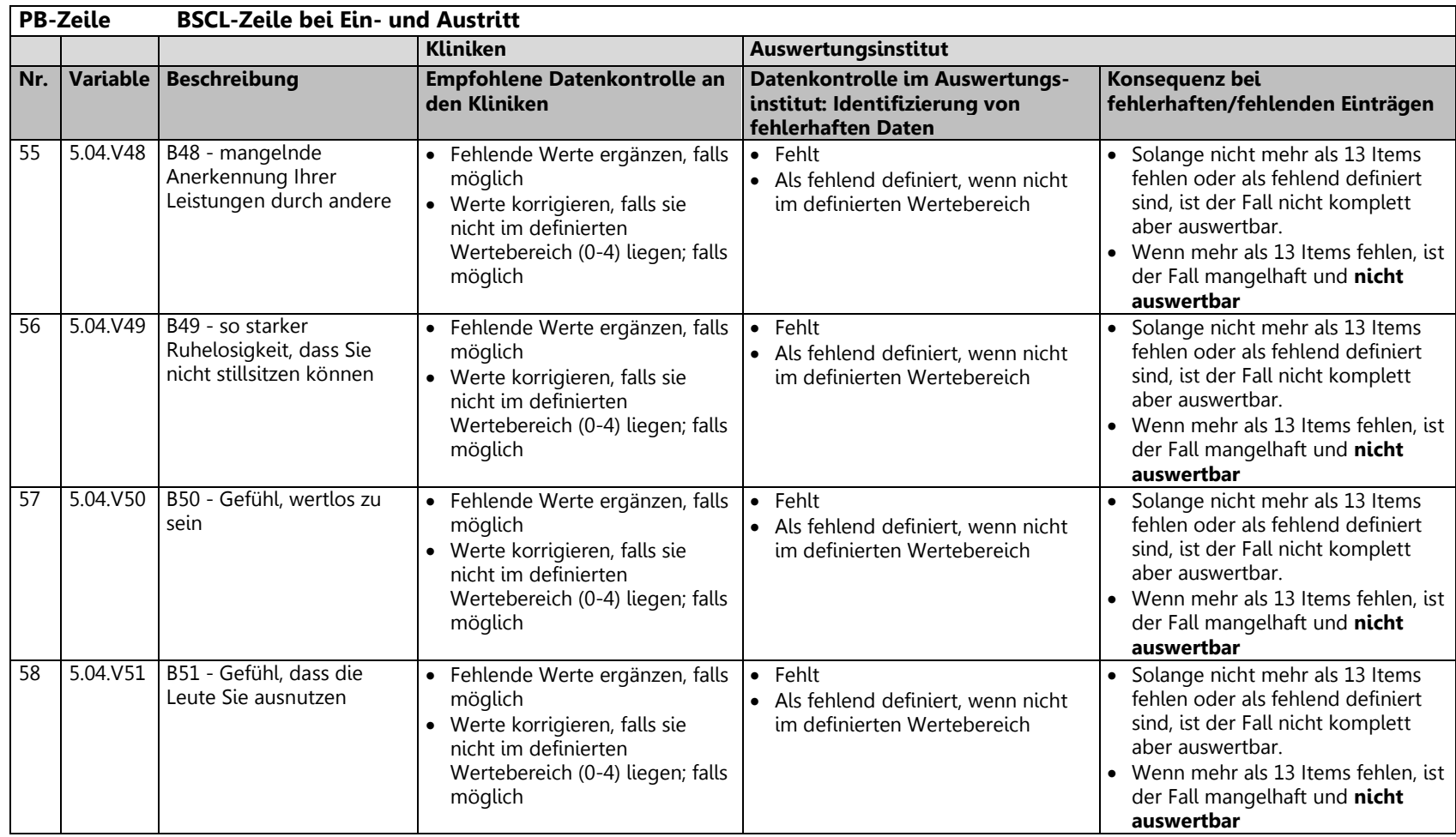

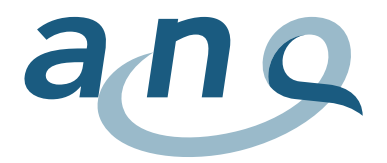

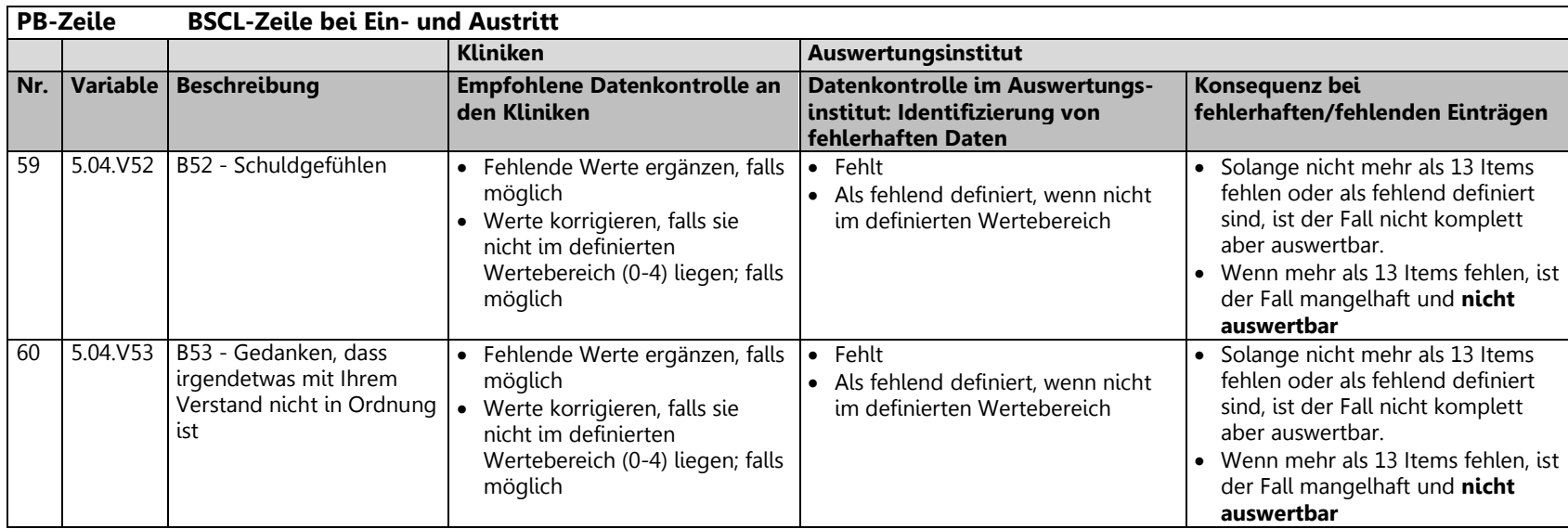

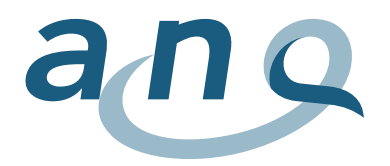

### 3.5. Variablenliste freiheitsbeschränkende Massnahmen (FM Zeile)

<span id="page-40-0"></span>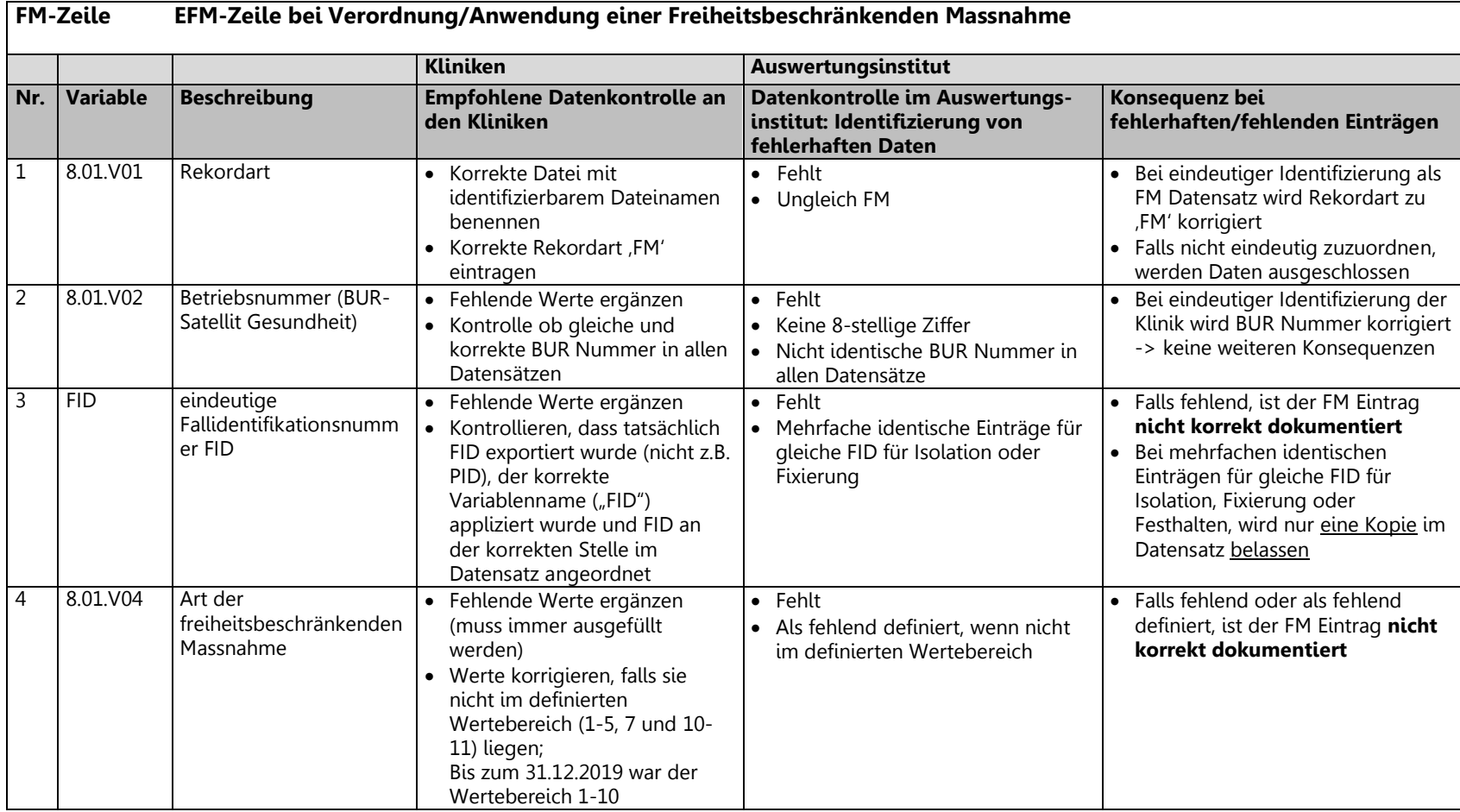

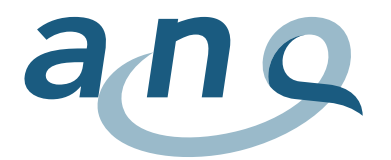

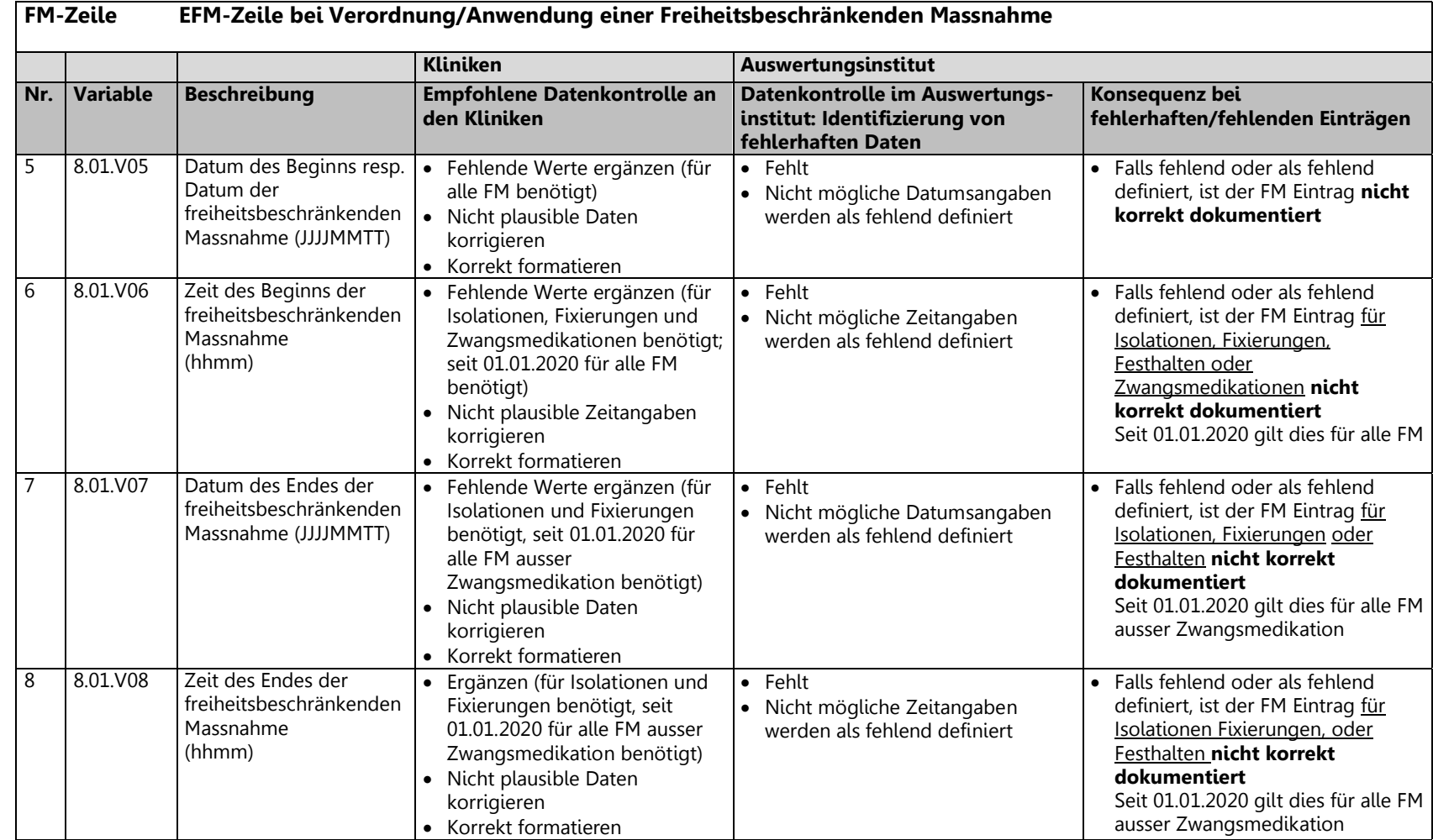

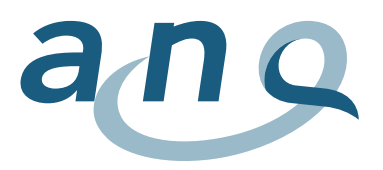

## <span id="page-42-0"></span>4. Allgemeine Datensatzkontrollen während Datenaufbereitung

Generell:

- Überprüfung der Fallzahlen gegen Lieferungsmeldung.
- Sind alle Variablen, wie in der Datendefinition angegeben, enthalten?
- Einträge werden, falls nicht den kodierten Werten entsprechend, als fehlend definiert.
- Enthält jede Datenzeile in jedem Datenpaket die FID?
- BUR Nummer: Kontrolle, ob identische BUR Nummer in allen Datensätze angegeben wurde.
- Kontrolle auf mehrfache (aber nicht komplett identische) oder identische Datensätze für den gleichen Fall:
	- o Bei identischen Einträgen wird nur eine Kopie in die Auswertung eingeschlossen.
	- o Bei doppelten, nicht identischen Einträgen für gleiche FID werden alle betroffenen Einträge aus der Analyse ausgeschlossen, dies wird entsprechend im Datenqualitätsbericht vermerkt. Somit wird der komplette Fall aus der Analyse ausgeschlossen.
- <span id="page-42-1"></span>4.1. Allgemeine Kontrollpunkte Minimales Datenset BFS (MB Zeile)
	- Patientenpopulation: Stationäre Patientinnen und Patienten (ab Ende 2013 eingeführt): Einschluss nur von Daten von stationären Patientinnen und Patienten, entsprechend Kennzeichnung in der Behandlungsartvariablen  $(1.3. V01 = 0.3")$ 
		- o Einträge von Patientinnen und Patienten mit 1.3.V01 =  $_{n}$ 1 = ambulant" werden aus der Analyse ausgeschlossen.
- <span id="page-42-2"></span>4.2. Allgemeine Kontrollpunkte für HoNOS und BSCL Daten (PH/PB Zeile)
- Überprüfung der Dropout Gründe:
	- o Ausgefüllte Bögen ohne Dropout Grund werden als valide Daten in die Analyse eingeschlossen.
	- o Als Dropout registrierte, aber trotzdem ausgefüllte Bögen, werden als Dropout analysiert.
	- o Der Dropout Grund "Austritt innerhalb von 24 h nach Eintrittserhebung" wird mittels Eintrittserhebungsdatum und Austrittsdatum verifiziert und Bögen ggf. entsprechend als falsch codiert gekennzeichnet (Kategorie: 'Falsch codiert als "Austritt innerhalb von 24 h nach Eintrittserhebung").
- <span id="page-42-3"></span>4.3. Allgemeine Kontrollpunkte freiheitsbeschränkende Massnahmen (FM Zeile)
- Kontrolle auf zeitgleiche, identische oder überschneidende FM (ausser Zwangsmedikation)<sup>2</sup>:
	- o Bei identischen Einträgen Festhalten wird nur eine Kopie in die Analyse eingeschlossen.
	- Sich Überschneidende FM werden in den Datenqualitätsberichten aufgelistet.
- Kontrolle auf "leere" Einträge, d.h. ob Einträge nur FID, BUR und Rekordart enthalten:
	- $\circ$  Falls ja, werden diese "leeren" Einträge aus dem FM Datensatz entfernt, dies wird entsprechend im Datenqualitätsbericht vermerkt.

<sup>2</sup> Bis 31.12.2019 galt diese Kontrolle nur für Isolationen und Fixierungen.

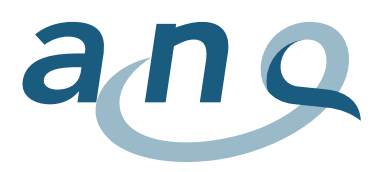

## <span id="page-43-0"></span>5. Erklärungen zur Bestimmung der Datenqualität

### **Kriterien für Bestimmung der Datenqualitätskategorien:**

Die gelieferten Daten werden auf ihre Vollständigkeit und Gültigkeit (Verwendung von definierten Werten) überprüft und die Datenqualität wird wie unten beschrieben kategorisiert:

### **Medizinische Statistik Basisdaten MB (MedStat MB)**

Für den adjustierten Klinikvergleich werden die folgenden 13 Variablen benötigt: Betriebsnummer, FID, Standort, PID, Geschlecht, Alter, Nationalität, Eintrittsdatum, Aufenthaltsort vor dem Eintritt, Einweisende Instanz, Klasse, Austrittsdatum, Hauptdiagnose.

- Komplett = Alle 13 Variablen sind mit gültigen Werten geliefert worden.
- Nicht komplett (auswertbar) = Die 7 zentralen Variablen sind vollständig vorhanden, aber für einige oder alle von den restlichen 6 Variablen (Betriebsnummer, PID, Nationalität, Aufenthaltsort vor dem Eintritt, Einweisende Instanz, Klasse) fehlen die Werte oder sind ungültig.
- Mangelhaft (nicht auswertbar) = Die Daten sind nicht auswertbar, sobald für eine der 7 zentralen Variablen (FID, Standort, Geschlecht, Alter, Eintrittsdatum, Austrittsdatum oder Hauptdiagnose) der Wert fehlt oder ungültig ist.
- Fehlt ganz = FID fehlt oder es wurden keine MedStat Basisdaten für einen bestimmten Fall geliefert.

### **Medizinische Statistik Psychiatrie Zusatzdaten (MedStat MP)**

Für den adjustierten Klinikvergleich werden die folgenden 14 Variablen benötigt: FID, Zivilstand, Beschäftigung (9 Variablen: teilzeit erwerbstätig, voll erwerbstätig, nicht erwerbstätig oder arbeitslos, Hausarbeit in eigenem Haushalt, in Ausbildung, Rehabilitationsprogramm, IV/AHV oder andere Rente, Arbeit in geschütztem Rahmen, unbekannt), Schul-/Berufsbildung, Fürsorgerische Unterbringung, Behandlungsbereich.

- Komplett = Alle 14 Variablen sind mit gültigen Werten geliefert worden.
- Nicht komplett (auswertbar) = FID ist vorhanden, aber für einige oder alle von den restlichen 12 Variablen fehlen die Werte oder sind ungültig.
- Fehlt ganz = FID fehlt oder es wurden keine Psychiatrie Zusatzdaten für einen bestimmten Fall geliefert.

### **HoNOS Eintritt / Austritt (PH)**

Für den adjustierten Klinikvergleich werden die folgenden 17 Variablen benötigt:

- FID, Messzeitpunkt, Dropout-Code, Datum der Erhebung, H1-H12, H8 Art.
	- Komplett = Alle 17 Variablen sind mit gültigen Werten geliefert worden und der Fragebogen ist kein Dropout.
	- Nicht komplett (auswertbar) = Datum der Erhebung, H8 Art und/oder bis zu 3 Items (H1-H12) fehlen (inklusive Einträge = "9" nicht anwendbar/nicht bekannt) und der Fragebogen ist nicht als Dropout codiert.
	- Dropout = Fragebogen ist als Dropout codiert.
	- Mangelhaft (nicht auswertbar) = Mehr als 3 Items (H1-H12) fehlen (inklusive Einträge = "9" nicht anwendbar/nicht bekannt).
	- Fehlt ganz = FID oder Messzeitpunkt fehlt, oder keine Angaben zu HoNOS Eintritt/Austritt angegeben.

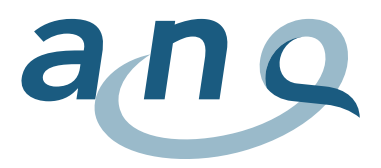

### **BSCL Eintritt / Austritt (PB)**

Für den adjustierten Klinikvergleich werden die folgenden 57 Variablen benötigt: FID, Messzeitpunkt, Dropoutcode, Datum der Erhebung, B1-B53.

- Komplett = Alle 57 Variablen sind mit gültigen Werten geliefert worden und der Fragebogen ist kein Dropout.
- Nicht komplett (auswertbar) = Datum der Erhebung und/oder bis zu 13 Antworten (B1-B53) fehlen und der Fragebogen ist nicht als Dropout codiert.
- Dropout = Fragebogen ist als Dropout codiert.
- Mangelhaft (nicht auswertbar) = Mehr als 13 Antworten (B1-B53) fehlen.
- Fehlt ganz = FID oder Messzeitpunkt fehlt oder keine Angaben zu BSCL angegeben.

### **Datenqualität für HoNOS und BSCL gesamthaft (inklusive Eintritt, Austritt und MedStat)**

Dies umfasst die für den Klinikvergleich besonders relevanten Variablen aus den erhobenen Daten (MedStat Basisdaten, Psychiatrie Zusatzdaten, HoNOS, BSCL) für einen Fall. Die Datenqualität des Falles insgesamt wird durch die Qualität ("komplett" – "fehlt ganz") des Teil-Datensatzes HoNOS, BSCL oder MedStat mit der niedrigsten Qualität bestimmt.

Vertieft ausgewertet wurden nur die abgeschlossenen Fälle, deren Behandlung also im Erhebungszeitraum endete und die somit vollständig dokumentiert sein können.

Um in den Klinikvergleich einbezogen werden zu können, müssen einerseits die Angaben zur Symptombelastung (HoNOS bei Ein- und Austritt; BSCL bei Ein- und Austritt) vorhanden sein. Zudem werden Daten zu einigen Charakteristika der Patienten und Patientinnen und davon zwingend zumindest Alter, Geschlecht, Eintrittsdatum, Austrittsdatum und Hauptdiagnose gebraucht.

### **Datenqualität für EFM gesamthaft (inklusive Eintritt, Austritt und MedStat)**

Dies umfasst die für den Klinikvergleich relevanten Variablen aus den erhobenen FM Daten pro Datenzeile, d.h. gemeldete FM. Für alle FM Arten benötigt werden die FID, die Art der FM sowie das Datum und die Uhrzeit des Beginns und der Beendigung der FM<sup>3</sup>. Für Zwangsmedikationen ist lediglich Datum und Uhrzeit des Beginns (Verabreichungszeitpunkt) einzutragen. Fehlt eine der oben angegeben Angaben zu einem FM Eintrag ist dieser 'nicht korrekt dokumentiert '.

<sup>3</sup> Bis 31.12.2019 wurden Uhrzeiten und Enddatum nur für Isolationen, Fixierungen und Festhalten erfasst.